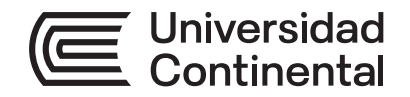

## **Guía de Trabajo**

# Pruebas y Calidad de **Software**

Guía de Trabajo *Pruebas y Calidad de Software* Código: ASUC01006

Primera edición digital Huancayo, 2022

De esta edición

© Universidad Continental, Oficina de Gestión Curricular Av. San Carlos 1795, Huancayo-Perú Teléfono: (51 64) 481-430 anexo 7361 Correo electrónico: recursosucvirtual@continental.edu.pe http://www.continental.edu.pe/

Cuidado de edición Fondo Editorial

Diseño y diagramación Fondo Editorial

Todos los derechos reservados.

La *Guía de Trabajo,* recurso educativo editado por la Oficina de Gestión Curricular, puede ser impresa para fines de estudio.

## Índice

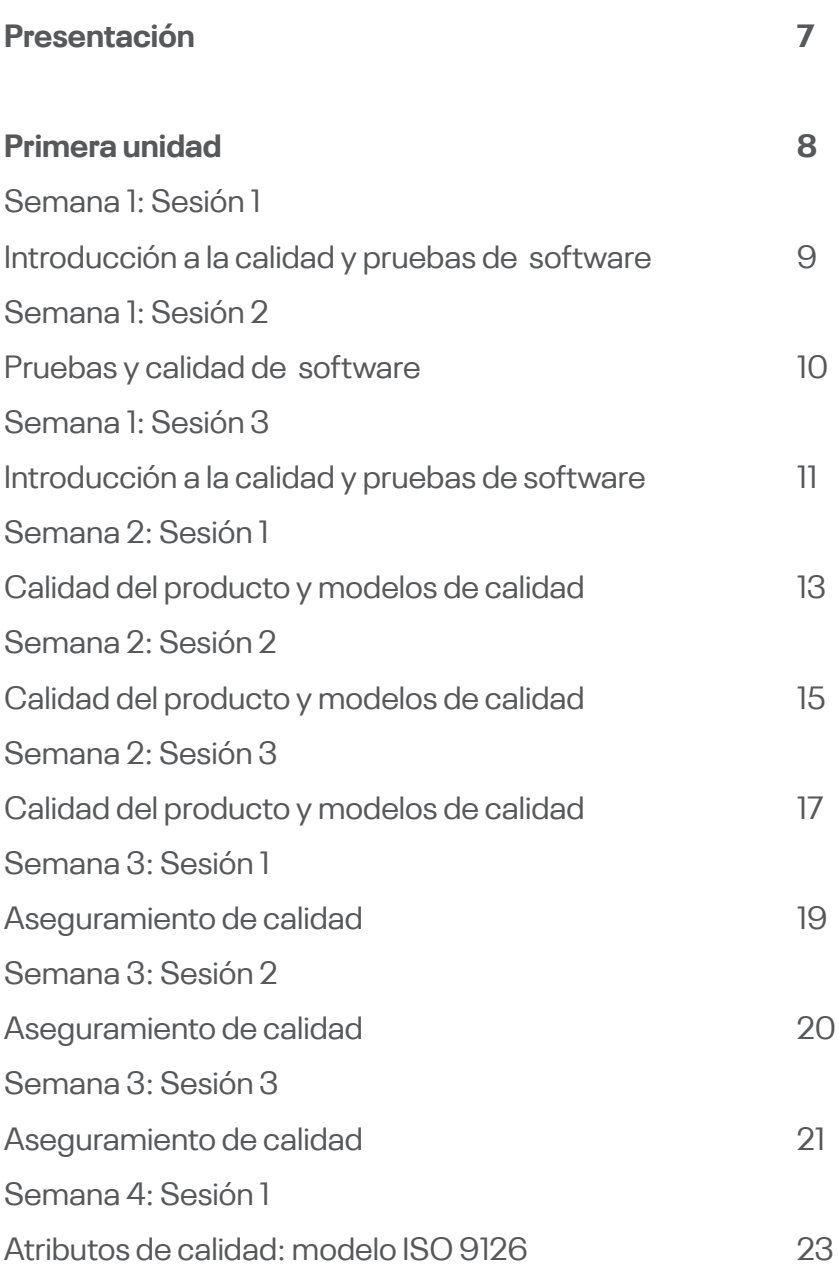

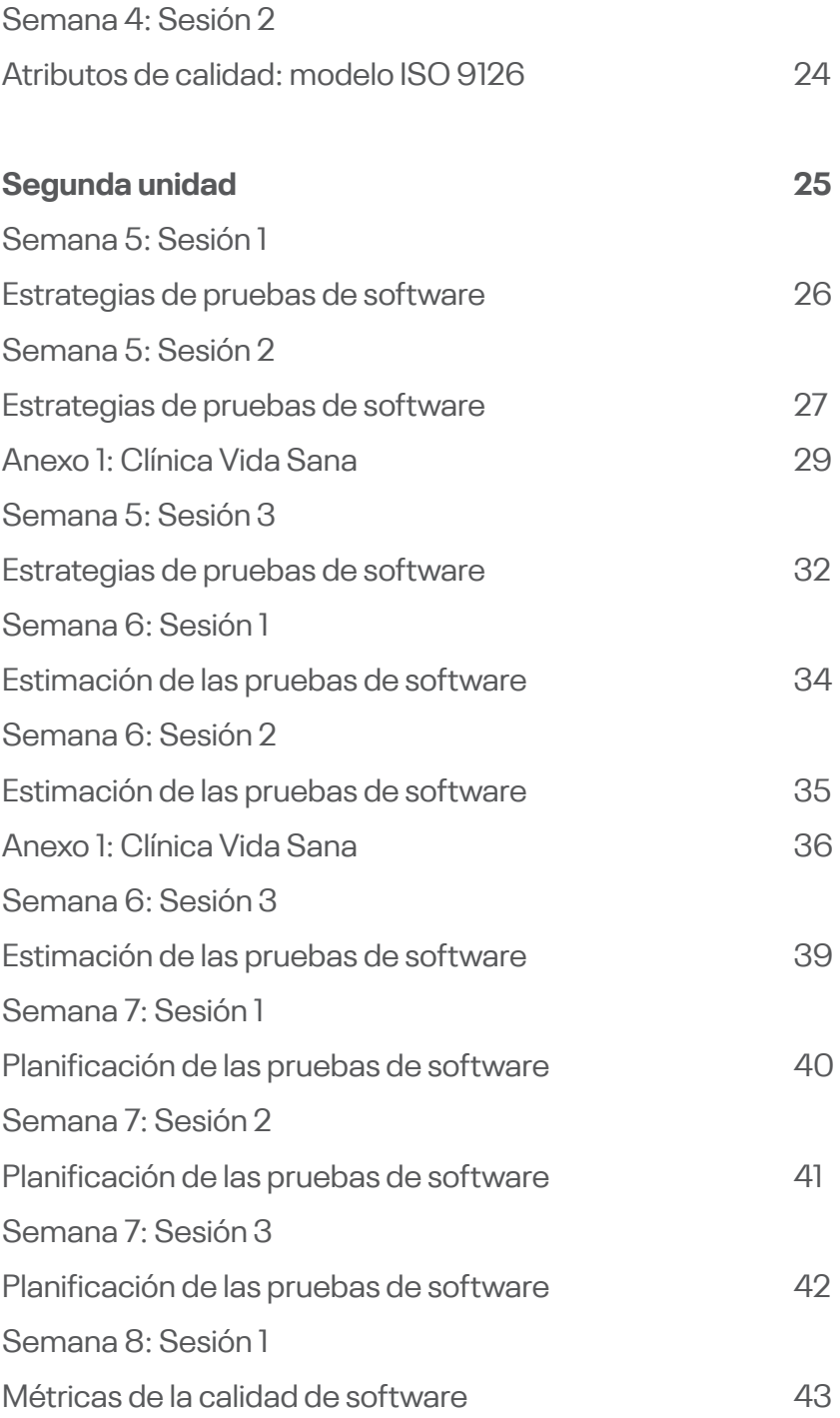

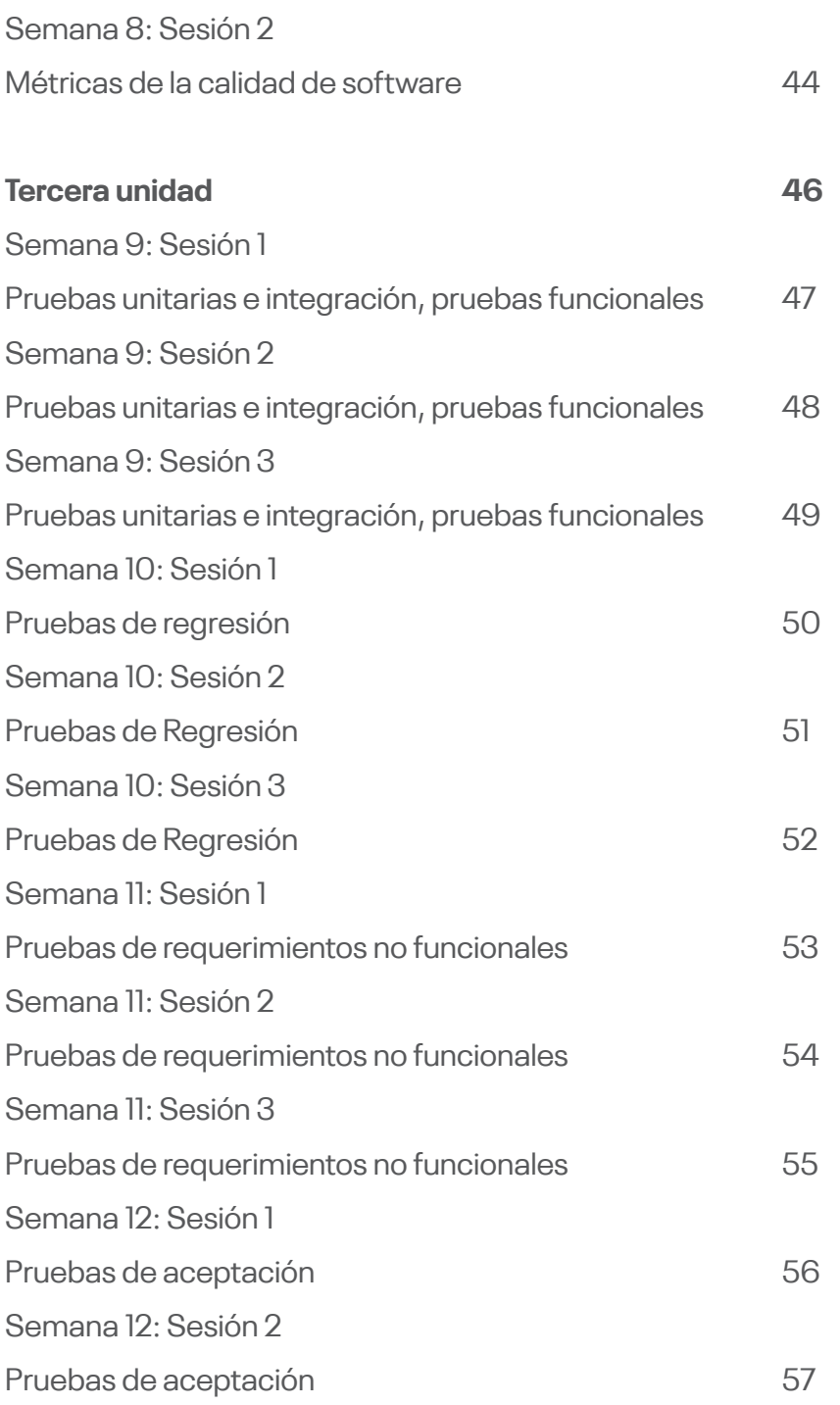

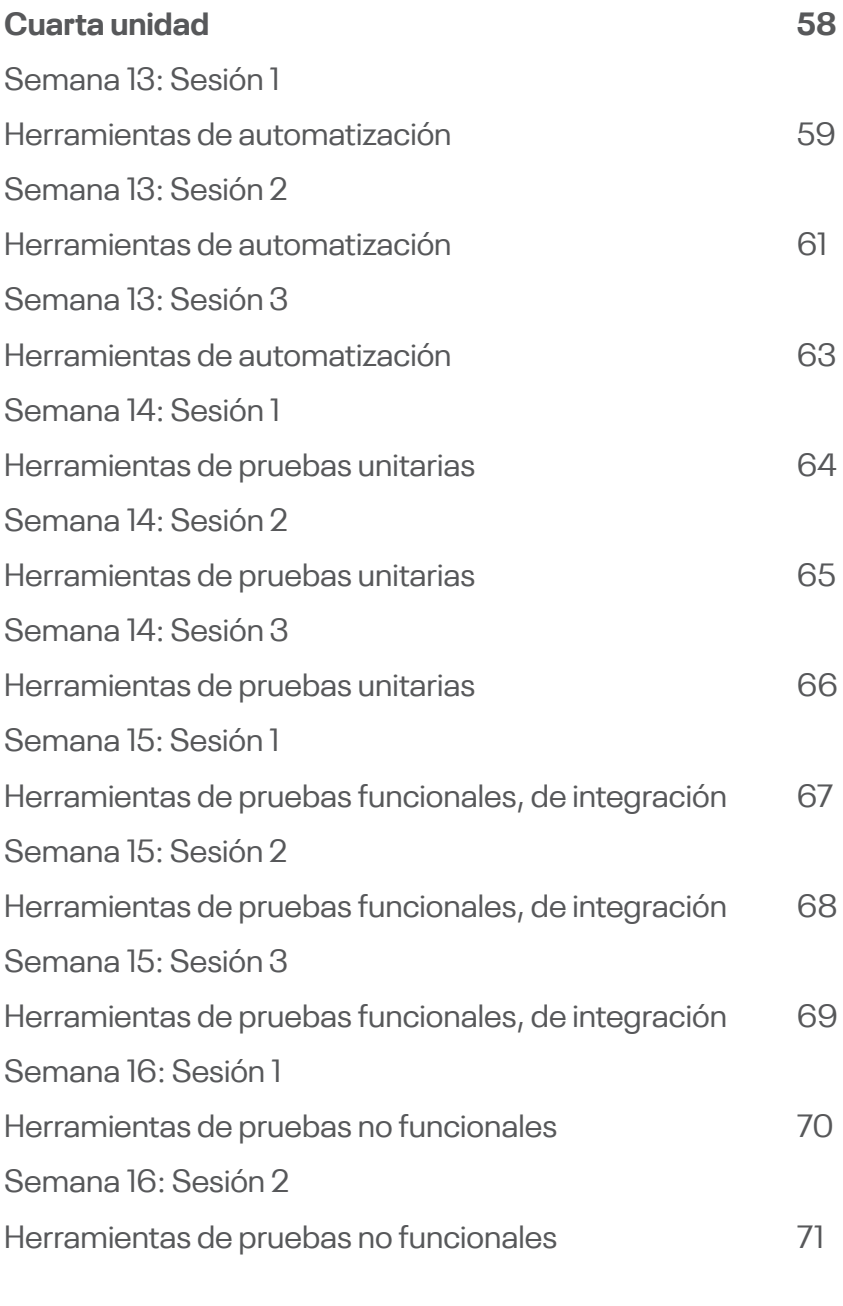

## **[Referencias](#page-71-0) 72**

<span id="page-6-0"></span>El presente material está diseñado para guiar y orientar al estudiante en el proceso y mejora de aplicaciones y casos prácticos concernientes al avance teórico de la asignatura de Pruebas y calidad de *software*.

Las competencias transversales por desarrollar son Experimentación, Medioambiente y Sostenibilidad, con ello el estudiante será capaz de realizar pruebas funcionales y no funcionales de un *software* para identificar y corregir la inyección de defectos que se cometieron en las actividades previas del periodo de vida de desarrollo de *software*.

En general, contiene un compendio de guías prácticas a ser desarrolladas de manera secuencial, está organizada por unidades y guías enumeradas.

Es recomendable que el estudiante antes de desarrollar la guía de práctica lea y repase las lecciones aprendidas en clases con el docente, para deducir el propósito, indicaciones y procedimientos.

La autora

<span id="page-7-0"></span>Primera unidad

## Semana 1: Sesión 1 **Introducción a la calidad y pruebas de software**

<span id="page-8-0"></span>**Instrucciones:** Lea las indicaciones y desarrolle la guía práctica.

#### **I. Objetivo**

El estudiante será capaz de reconocer la importancia de la calidad, conocer los conceptos de Calidad y los temas del curso

#### **II. Descripción de la actividad a realizar**

- 1. Desarrolle un mapa mental sobre la calidad, contestando a la pregunta: ¿Qué es calidad?
- 2. Defina como mínimo cuatro conceptos de lo que es calidad para usted.
- 3. Utilice las herramientas de Genially o Canvas para su desarrollo.

#### **III. Procedimientos**

Investiga de fuentes secundarias de internet.

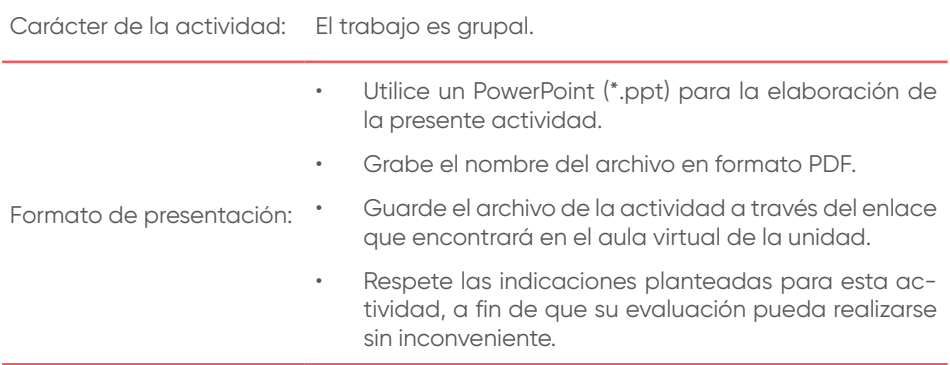

## Semana 1: Sesión 2 **Pruebas y calidad de software**

<span id="page-9-0"></span>**Instrucciones:** Lea las indicaciones y desarrolle la guía práctica.

#### **I. Objetivo**

El estudiante será capaz de conocer el concepto de calidad según PMI y conocer los factores de la calidad en los sistemas de información.

#### **II. Descripción de la actividad a realizar**

- 1. Revise el video: www.youtube.com/watch?v=6FsmLwUlTV4
- 2. Desarrolle una presentación, contestando a la pregunta ¿Cómo aplicamos calidad en el desarrollo de *software*?
- 3. Defina como mínimo un escenario de aplicación para cada uno de los casos explicados en el video en donde falló la calidad.
- 4. Utilice las herramientas de Genially o Canvas para su desarrollo.

#### **III. Procedimientos**

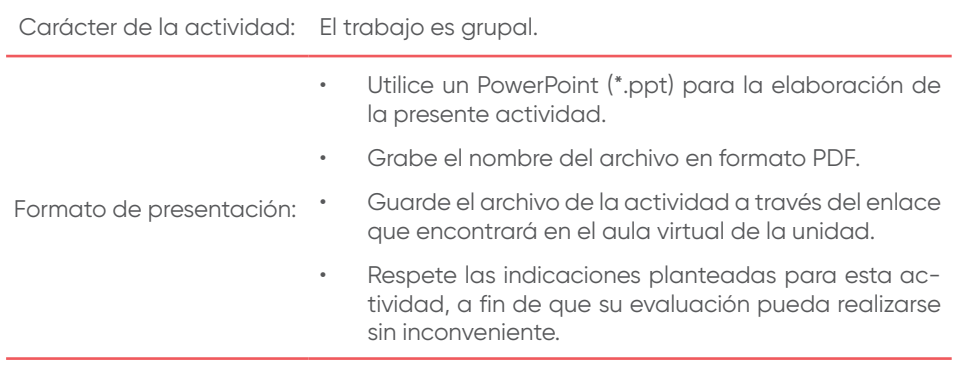

## Semana 1: Sesión 3 **Introducción a la calidad y pruebas de software**

<span id="page-10-0"></span>**Instrucciones:** Lea las indicaciones y desarrolle la guía práctica.

#### **I. Objetivo**

El estudiante será capaz de reconocer las necesidades del desarrollo de *software*, la diferencia entre el control de calidad y el aseguramiento de la calidad. Asimismo, los conceptos de mejora de procesos.

#### **II. Descripción de la actividad a realizar**

- 1. Se formarán grupos de cinco o seis personas, evalúe la página web y app del banco de su preferencia.
- 2. Evalúe un ciclo de vida de desarrollo de *software* (marco tradicional o ágil).
- 3. Determine como ejecutaría el control de calidad en el sistema evaluado.
	- a) Mencione los entregables que serán evaluados.
	- b) Mencione cómo ejecutaría el control de calidad (herramientas, *software* necesario).
- 4. Determine como ejecutaría el aseguramiento de la calidad en el marco metodológico de desarrollo de *software* definido (marco tradicional o ágil).
	- a) Mencione el marco metodológico. Asimismo, el proceso a evaluar.
- b) Desarrolle un flujo del proceso que será evaluado.
- c) Mencione como ejecutaría el aseguramiento de la calidad.
- 5. Utilice las herramientas de presentación PowerPoint.

#### **III. Procedimientos**

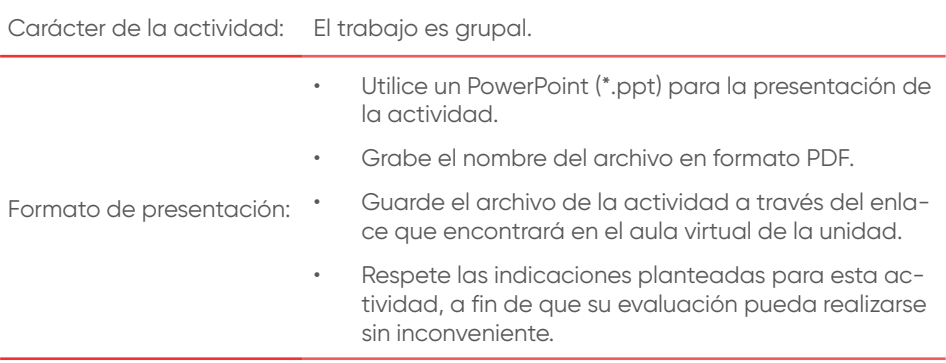

## Semana 2: Sesión 1 **Calidad del producto y modelos de calidad**

<span id="page-12-0"></span>**Instrucciones:** Lea las indicaciones y desarrolle la guía práctica.

#### **I. Objetivo**

El estudiante será capaz de conocer los modelos de calidad y reconocer su importancia en el ciclo de vida de desarrollo de *software*.

#### **II. Descripción de la actividad a realizar**

- 1. Seleccionar un autor de la lista para el desarrollo de la actividad:
	- Joseph Juran
	- David Garvin
	- Philip Crosby
	- Walter Shewhart
	- Armand Feigenbaum
	- Masaaki Imai
	- Valarie Zeithaml
	- Kaoru Ishikawa
	- Malcolm Baldrige
	- Genichi Taguchi
	- Mikel Harry
	- Jan Carlzon
	- Taiichi Ohno
- 2. Desarrolle lo siguiente:
	- a) Biografía del autor.
	- b) Teoría de la calidad aplicada por el autor.
	- c) Ejemplo de aplicación actual en el área de Ingeniería de *software.*
- 3. Conteste a la siguiente pregunta: ¿Es importante contar con un modelo de calidad en el ciclo de vida de desarrollo de *software*?
- 4. Utilice las herramientas de Genially o Canvas para su desarrollo.

#### **III. Procedimientos**

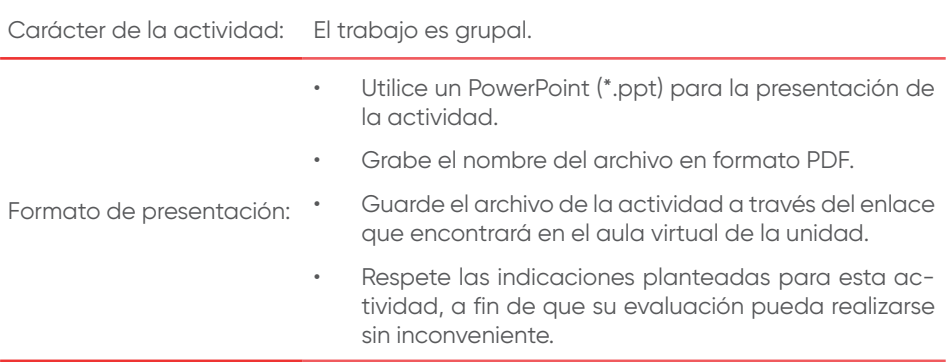

## Semana 2: Sesión 2 **Calidad del producto y modelos de calidad**

<span id="page-14-0"></span>**Instrucciones:** Lea las indicaciones y desarrolle la guía práctica.

#### **I. Objetivo**

El estudiante será capaz de conocer el modelo de calidad propuesto por Deming, conocer su aplicabilidad y reconocer su importancia dentro del ciclo de vida del desarrollo de *software*.

#### **II. Descripción de la actividad a realizar**

- 1. Basándose en el modelo de Mejora continua, identifique un proceso del ciclo de vida del desarrollo de *software* y proponga una mejora continua de acuerdo con el modelo de Deming.
- 2. Desarrolle lo siguiente:
	- a) Definición del proceso a evaluar.
	- b) Planificación de las mejoras.
	- c) Implementación de las mejoras.
	- d) Verificación de las mejoras.
	- e) Acciones en base los resultados de la implementación.
- 3. Conteste a la siguiente pregunta: ¿Cuál es la importancia del modelo de Deming en el ciclo de vida de desarrollo de *software*?
- 4. Utilice las herramientas de Genially o Canvas para su desarrollo.

#### **III. Procedimientos**

Investiga de fuentes secundarias de internet.

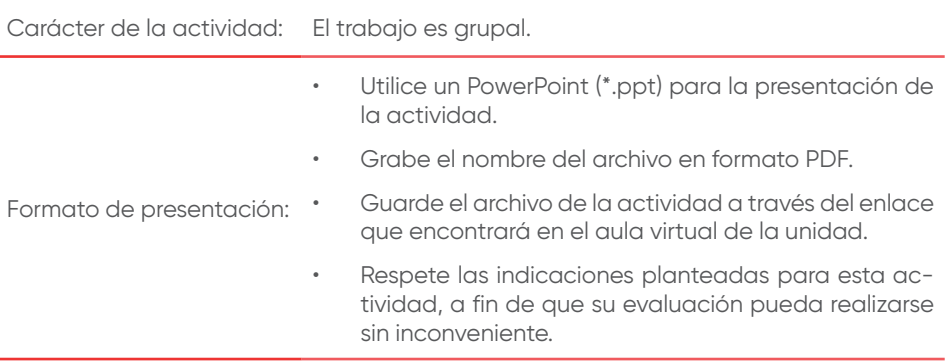

## Semana 2: Sesión 3 **Calidad del producto y modelos de calidad**

<span id="page-16-0"></span>**Instrucciones:** Lea las indicaciones y desarrolle la guía práctica.

#### **I. Objetivo**

El estudiante será capaz de conocer el modelo de calidad propuesto por Malcolm Baldrige, conocer su aplicabilidad y reconocer su importancia dentro del ciclo de vida del desarrollo de *software*.

#### **II. Descripción de la actividad a realizar**

- 1. Basándose en el modelo de Malcolm Baldrige, identifique un caso de éxito.
- 2. Desarrolle lo siguiente:
	- a) Descripción del caso de éxito.
	- b) Aplicación del modelo en el ámbito de mejora continua.
	- c) Conclusiones.
- 3. Conteste a la siguiente pregunta: ¿Cuál es la importancia del modelo de Malcolm Baldrige en el ciclo de vida de desarrollo de *software*?
- 4. Utilice las herramientas de Genially o Canvas para su desarrollo.

#### **III. Procedimientos**

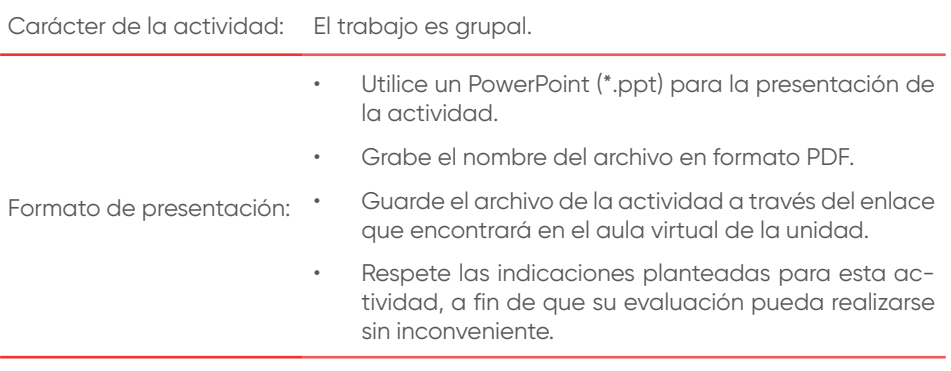

## Semana 3: Sesión 1 **Aseguramiento de calidad**

<span id="page-18-0"></span>**Instrucciones:** Lea las indicaciones y desarrolle la guía práctica.

#### **I. Objetivo**

El estudiante será capaz de conocer los costos de la calidad, su importancia y cómo los autores de la calidad hacen referencia a estos conceptos.

#### **II. Descripción de la actividad a realizar**

- 1. Desarrolle un mapa mental definiendo la importancia de los costos de la calidad y cómo las teorías de los autores de la calidad influyen en los costos.
- 2. Cite como mínimo tres autores.
- 3. Utilice las herramientas de Genially o Canvas para su desarrollo.

#### **III. Procedimientos**

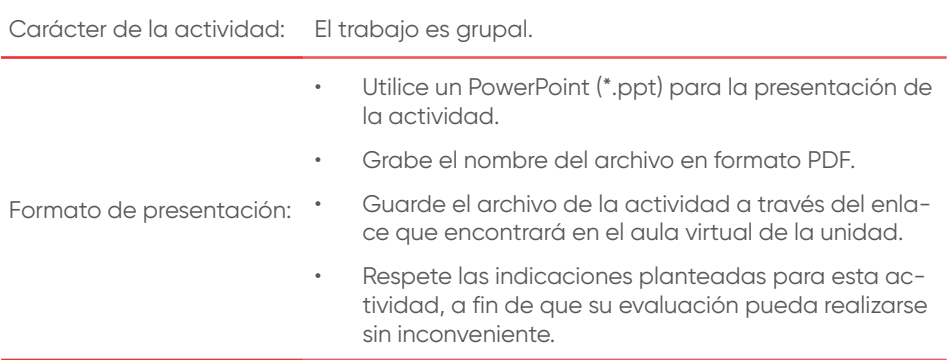

## Semana 3: Sesión 2 **Aseguramiento de calidad**

<span id="page-19-0"></span>**Instrucciones:** Lea las indicaciones y desarrolle la guía práctica.

#### **I. Objetivo**

El estudiante será capaz de reconocer los costos de la calidad en el ciclo de vida del desarrollo de *software*, evaluar el impacto en la gestión del proyecto y su importancia.

#### **II. Descripción de la actividad a realizar**

- 1. Desarrolle un mapa mental sobre ejemplos de los costos de la calidad y su impacto en la gestión del proyecto.
- 2. Defina como mínimo dos ejemplos por cada tipo de costo.
- 3. Utilice las herramientas de Genially o Canvas para su desarrollo.

#### **III. Procedimientos**

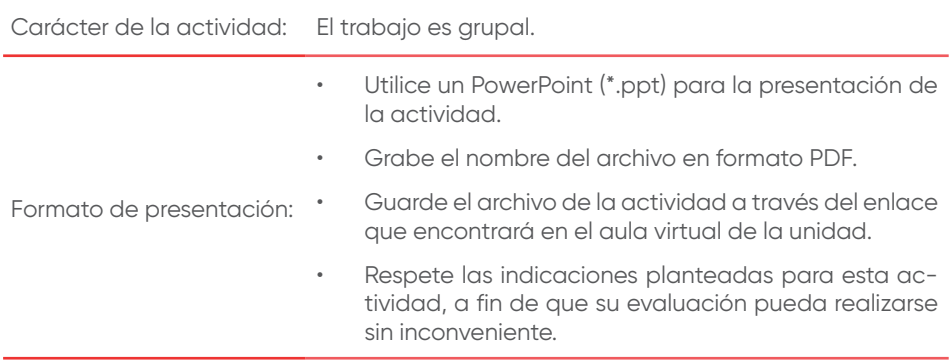

## Semana 3: Sesión 3 **Aseguramiento de calidad**

<span id="page-20-0"></span>**Instrucciones:** Lea las indicaciones y desarrolle la guía práctica.

#### **I. Objetivo**

El estudiante será capaz de conocer la aplicación del modelo de calidad y reconocer la importancia de su uso en el aseguramiento de la calidad.

#### **II. Descripción de la actividad a realizar**

1. En el siguiente cuadro se menciona los errores más frecuentes de observaciones del control de calidad de un sistema:

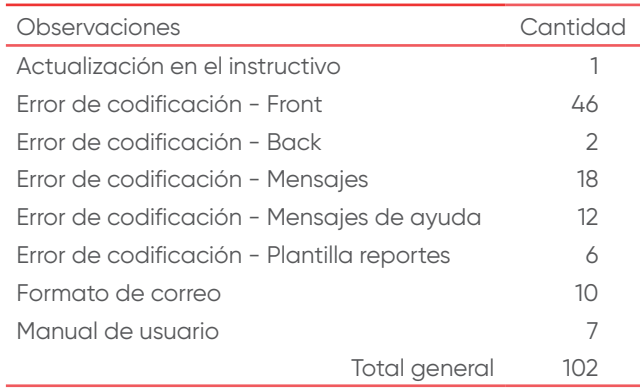

- 2. Desarrolle la evaluación según Paretto.
- 3. Defina como mínimo dos propuestas de mejora.
- 4. Utilice las herramientas de Genially o Canvas para su desarrollo.

#### **III. Procedimientos**

Investiga de fuentes secundarias de internet.

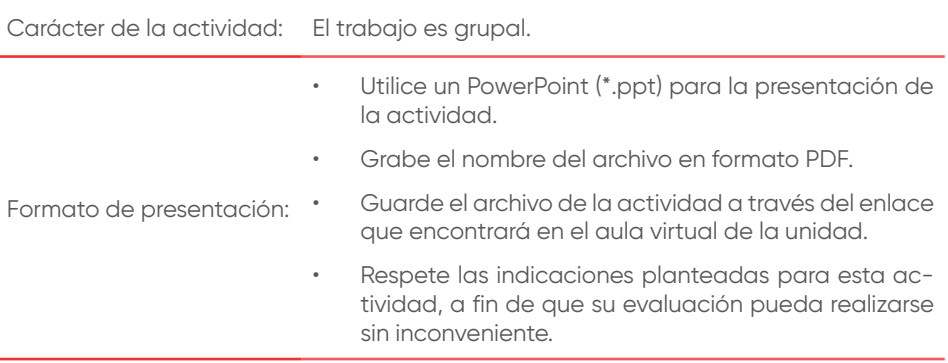

## Semana 4: Sesión 1 **Atributos de calidad: modelo ISO 9126**

<span id="page-22-0"></span>**Instrucciones:** Lea las indicaciones y desarrolle la guía práctica.

#### **I. Objetivo**

El estudiante será capaz de conocer el modelo de calidad ISO 9126, atributos de calidad interna y externa, así como su importancia en el control de calidad.

#### **II. Descripción de la actividad a realizar**

- 1. Seleccione la página web de una empresa de *retail* nacional o internacional.
- 2. Defina 1 caso de prueba aplicable por cada uno de los atributos de calidad interna y externa según la ISO 9126.
- 3. Utilice las herramientas de Genially o Canvas para su desarrollo.

#### **III. Procedimientos**

Investiga de fuentes secundarias de internet.

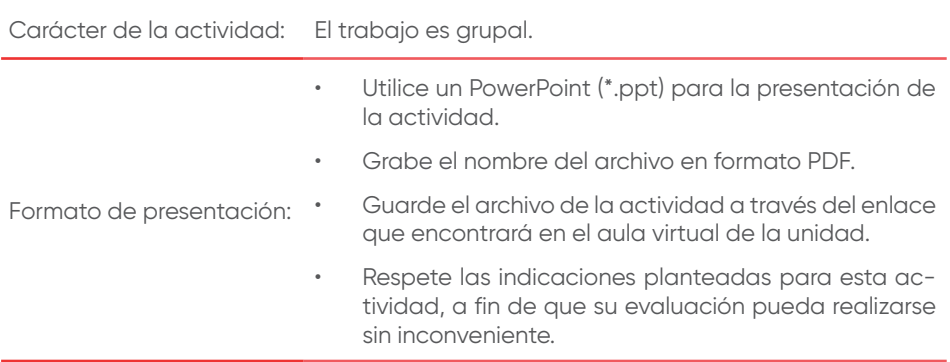

## Semana 4: Sesión 2 **Atributos de calidad: modelo ISO 9126**

<span id="page-23-0"></span>**Instrucciones:** Lea las indicaciones y desarrolle la guía práctica.

#### **I. Objetivo**

El estudiante será capaz de conocer el modelo de calidad ISO 9126, calidad en uso y su importancia en el control de calidad.

#### **II. Descripción de la actividad a realizar**

- 1. Seleccione la página web de una empresa de *retail* nacional o internacional.
- 2. Defina dos casos de prueba aplicable por cada uno de los atributos de calidad en uso según la ISO 9126.
- 3. Utilice las herramientas de Genially o Canvas para su desarrollo.

#### **III. Procedimientos**

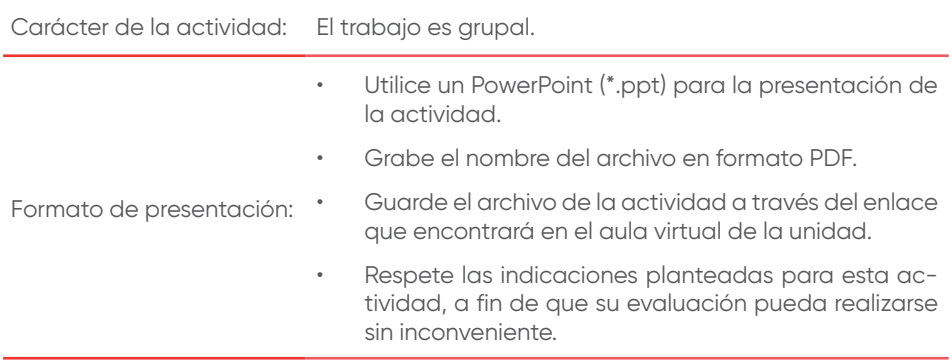

<span id="page-24-0"></span>Segunda unidad

## Semana 5: Sesión 1 **Estrategias de pruebas de software**

<span id="page-25-0"></span>**Instrucciones:** Lea las indicaciones y desarrolle la guía práctica.

#### **I. Objetivo**

El estudiante será capaz de conocer las principales estrategias de pruebas y reconocer la importancia de su aplicación.

#### **II. Descripción de la actividad a realizar**

- 1. Desarrolle una investigación respecto a las estrategias de pruebas de *software*.
- 2. Desarrolle un mapa mental con la definición de cinco estrategias y dos ejemplos de aplicación por cada estrategia.
- 3. Utilice las herramientas de Genially o Canvas para su desarrollo.

#### **III. Procedimientos**

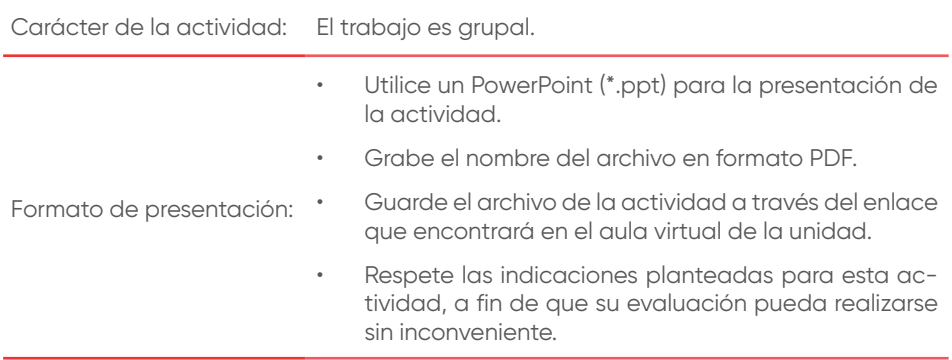

## Semana 5: Sesión 2 **Estrategias de pruebas de software**

<span id="page-26-0"></span>**Instrucciones:** Lea las indicaciones y desarrolle la guía práctica.

#### **I. Objetivo**

El estudiante será capaz de aplicar estrategias en las pruebas considerando tipos de pruebas, técnicas, nivel de cobertura.

#### **II. Descripción de la actividad a realizar**

- 1. Revise el caso del anexo 1: Clínica Vida Sana.
- 2. Desarrolle estrategias de atención y defina lo siguiente:

Parte I:

- a) Tipos de pruebas a ejecutar
- b) Definición de pruebas automatizadas o manuales, sustentar
- c) Cobertura
- d) Exclusiones

Parte II:

- e) Riesgos
- f) Factores críticos de éxito
- g) Planificación
- 3. Para esta sesión desarrolle la parte I.
- 4. Utilice las herramientas de Genially o Canvas para su desarrollo.

#### **III. Procedimientos**

Investiga de fuentes secundarias de internet.

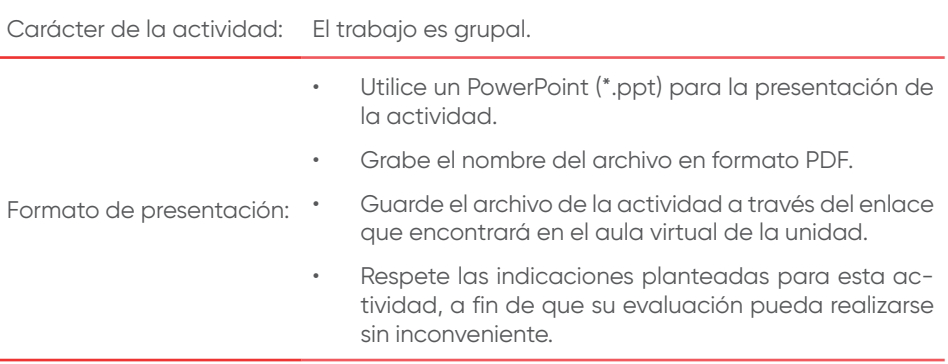

### Anexo 1: Clínica Vida Sana

<span id="page-28-0"></span>La Clínica Vida Sana ha decidido implementar un nuevo sistema de venta de sus servicios de forma virtual y en línea. La clínica requiere que se desarrolle según los siguientes requisitos funcionales y no funcionales:

- Desarrollo con una arquitectura basada en microservicios e implementación en la nube.
- Desarrollo en base de datos Oracle Vida Sana y lenguaje de programación java, desarrollo del front end en Bootstrap y JQuery.
- El sistema deberá contemplar todos los estándares de programación y base de datos establecidos por su área de arquitectura, pues con ellos se garantizan que la aplicación no se vulnerable a actos de *hacking* externo.
- El sistema deberá contemplar en pruebas internas de desarrollo el uso de la herramienta del SonarQube.
- Los clientes podrán acceder desde los navegadores Chrome, Firefox, Explorer (versión 8, 9 y 10). Asimismo, desde los móviles con sistemas operativos IOS y Android.
- El sistema brindara acceso a un total de 2,000 clientes que se deberán afiliar a la aplicación.
- El sistema utilizará el módulo central de usuario y contraseña de la organización. Es decir, como parte de la implementación, no se considerará este desarrollo, pero sí el acceso y la integración.
- El sistema validará el registro de todos los clientes con el Reniec, antes de ingresar su registro dentro de la aplicación.
- En el sistema se manejará información de los pacientes, tales como historias clínicas, registro de citas y exámenes de laboratorio.
- El sistema consignará un carrito de pago que permita el pago de los servicios de cita médica y exámenes de laboratorio por Visa o Mastercard. Los pagos podrán ejecutarse desde la aplicación Web o la aplicación móvil.
- La cita de los pacientes para atención médica o análisis clínicos serán confirmados apenas se procese el pago de los servicios de la clínica.
- El sistema permitirá a los doctores ver las citas que tiene programadas en el día, así como la hora.
- El sistema permitirá planificar y asignar un analista clínico para la toma de muestras de análisis clínicos.
- Todas las atenciones médicas serán mediante videoconferencia y se llevarán a cabo mediante el sistema, el médico podrá llamar al paciente por la página web o por la aplicación móvil.
- Culminada la atención, el médico deberá generar la receta, así como solicitar exámenes y emitir descansos médicos. El médico podrá firmar con su firma digital acreditada por Indecopi. Para ello, el sistema hará consumo de un servicio de validación de firma de la empresa acreditadora de firmas digitales DigiLink. Con este proceso se garantiza el valor legal de la documentación firmada por el médico.
- El sistema deberá mostrar estadísticas diarias del avance del proceso de atención de citas que contemple lo siguiente:
- Número de pacientes por médico.
- Ingresos generados por médico.
- Ingresos generados por análisis clínicos.
- Número y tipo de análisis clínico cancelado.
- El sistema deberá interactuar con el sistema de planificación de recursos empresariales (ERP) de planillas y su base de datos para asegurar las horas de asignación por médico y controlar las horas ejecutadas para el pago.

## Semana 5: Sesión 3 **Estrategias de pruebas de software**

<span id="page-31-0"></span>**Instrucciones:** Lea las indicaciones y desarrolle la guía práctica.

#### **I. Objetivo**

El estudiante será capaz de aplicar estrategias en las pruebas considerando riesgos asociados, exclusiones, planificación y factores críticos de éxito.

#### **II. Descripción de la actividad a realizar**

- 1. Revise el caso del anexo 1: Clínica Vida Sana.
- 2. Desarrolle estrategias de atención y defina lo siguiente:

Parte I:

- a) Tipos de pruebas a ejecutar
- b) Definición de pruebas automatizadas o manuales, sustentar
- c) Cobertura
- d) Exclusiones

Parte II:

- e) Riesgos
- f) Factores críticos de éxito
- g) Planificación
- 3. Para esta sesión desarrolle la parte II.

4. Utilice las herramientas de Genially o Canvas para su desarrollo.

#### **III. Procedimientos**

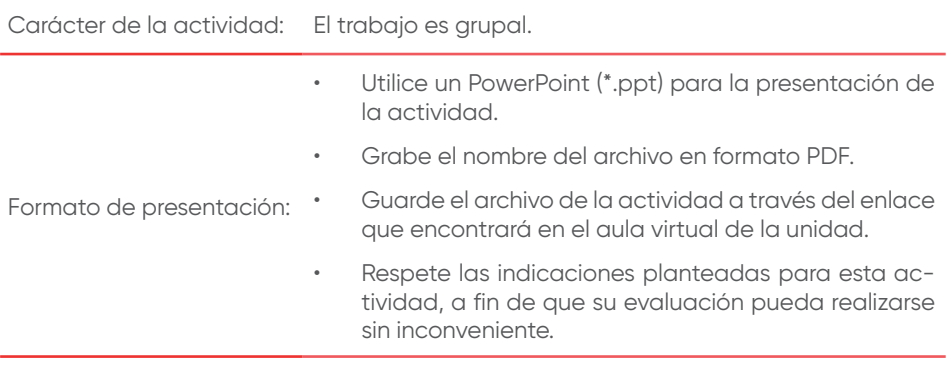

## Semana 6: Sesión 1 **Estimación de las pruebas de software**

<span id="page-33-0"></span>**Instrucciones:** Lea las indicaciones y desarrolle la guía práctica.

#### **I. Objetivo**

El estudiante será capaz de conocer los principales métodos de estimación y su importancia en el ciclo de vida del desarrollo de *software*.

#### **II. Descripción de la actividad a realizar**

- 1. Desarrolle una investigación respecto a los métodos de estimación de pruebas de calidad.
- 2. Desarrolle una infografía con la definición de tres métodos de estimación.
- 3. Utilice las herramientas de Genially o Canvas para su desarrollo.

#### **III. Procedimientos**

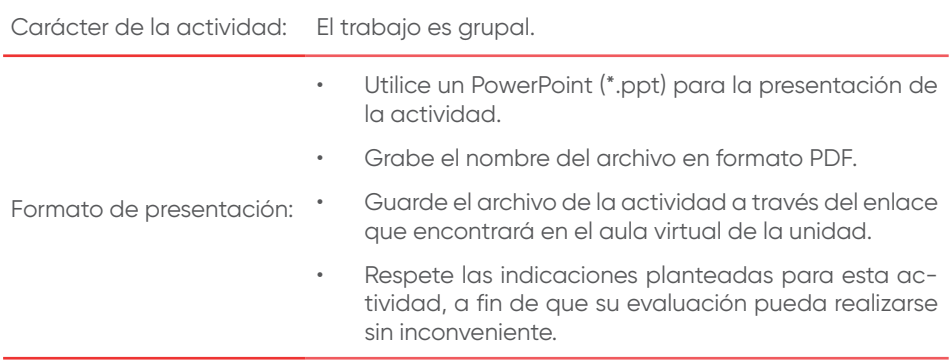

## Semana 6: Sesión 2 **Estimación de las pruebas de software**

<span id="page-34-0"></span>**Instrucciones:** Lea las indicaciones y desarrolle la guía práctica.

#### **I. Objetivo**

El estudiante será capaz de aplicar el método de estimación por puntos de función.

#### **II. Descripción de la actividad a realizar**

- 1. Revise el anexo 1: Clínica Vida Sana.
- 2. Aplique el método de estimación por puntos de función
- 3. Utilice las herramientas de Genially o Canvas para su desarrollo.

#### **III. Procedimientos**

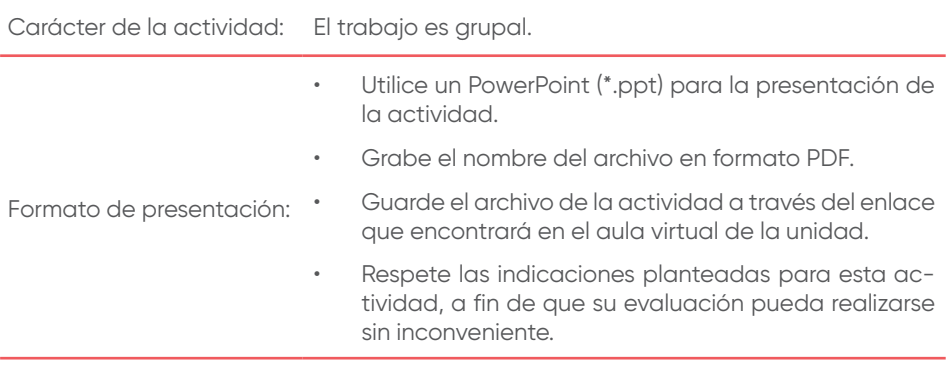

### Anexo 1: Clínica Vida Sana

<span id="page-35-0"></span>La Clínica Vida Sana ha decidido implementar un nuevo sistema de venta de sus servicios de forma virtual y en línea. La clínica requiere que se desarrolle según los siguientes requisitos funcionales y no funcionales:

- Desarrollo con una arquitectura basada en microservicios e implementación en la nube.
- Desarrollo en base de datos Oracle Vida Sana y lenguaje de programación java, desarrollo del front end en Bootstrap y JQuery.
- El sistema deberá contemplar todos los estándares de programación y base de datos establecidos por su área de arquitectura, pues con ellos se garantizan que la aplicación no se vulnerable a actos de *hacking* externo.
- El sistema deberá contemplar en pruebas internas de desarrollo el uso de la herramienta del SonarQube.
- Los clientes podrán acceder desde los navegadores Chrome, Firefox, Explorer (versión 8, 9 y 10). Asimismo, desde los móviles con sistemas operativos IOS y Android.
- El sistema brindara acceso a un total de 2,000 clientes que se deberán afiliar a la aplicación.
- El sistema utilizará el módulo central de usuario y contraseña de la organización. Es decir, como parte de la implementación, no se considerará este desarrollo, pero sí el acceso y la integración.
- El sistema validará el registro de todos los clientes con el Reniec, antes de ingresar su registro dentro de la aplicación.
- En el sistema se manejará información de los pacientes, tales como historias clínicas, registro de citas y exámenes de laboratorio.
- El sistema consignará un carrito de pago que permita el pago de los servicios de cita médica y exámenes de laboratorio por Visa o Mastercard. Los pagos podrán ejecutarse desde la aplicación Web o la aplicación móvil.
- La cita de los pacientes para atención médica o análisis clínicos serán confirmados apenas se procese el pago de los servicios de la clínica.
- El sistema permitirá a los doctores ver las citas que tiene programadas en el día, así como la hora.
- El sistema permitirá planificar y asignar un analista clínico para la toma de muestras de análisis clínicos.
- Todas las atenciones médicas serán mediante videoconferencia y se llevarán a cabo mediante el sistema, el médico podrá llamar al paciente por la página web o por la aplicación móvil.
- Culminada la atención, el médico deberá generar la receta, así como solicitar exámenes y emitir descansos médicos. El médico podrá firmar con su firma digital acreditada por Indecopi. Para ello, el sistema hará consumo de un servicio de validación de firma de la empresa acreditadora de firmas digitales DigiLink. Con este proceso se garantiza el valor legal de la documentación firmada por el médico.
- El sistema deberá mostrar estadísticas diarias del avance del proceso de atención de citas que contemple lo siguiente:
- Número de pacientes por médico.
- Ingresos generados por médico.
- Ingresos generados por análisis clínicos.
- Número y tipo de análisis clínico cancelado.
- El sistema deberá interactuar con el sistema de planificación de recursos empresariales (ERP) de planillas y su base de datos para asegurar las horas de asignación por médico y controlar las horas ejecutadas para el pago.

## Semana 6: Sesión 3 **Estimación de las pruebas de software**

**Instrucciones:** Lea las indicaciones y desarrolle la guía práctica.

## **I. Objetivo**

El estudiante será capaz de aplicar el método de estimación por puntos por caso de uso.

## **II. Descripción de la actividad a realizar**

- 1. Revise el anexo 1: Clínica Vida Sana.
- 2. Aplique el método de estimación por puntos por caso de uso.
- 3. Responda a la pregunta: ¿Qué método de estimación utilizaría para su proyecto? Sustente su respuesta.
- 4. Utilice las herramientas de Genially o Canvas para su desarrollo.

## **III. Procedimientos**

Investiga de fuentes secundarias de internet.

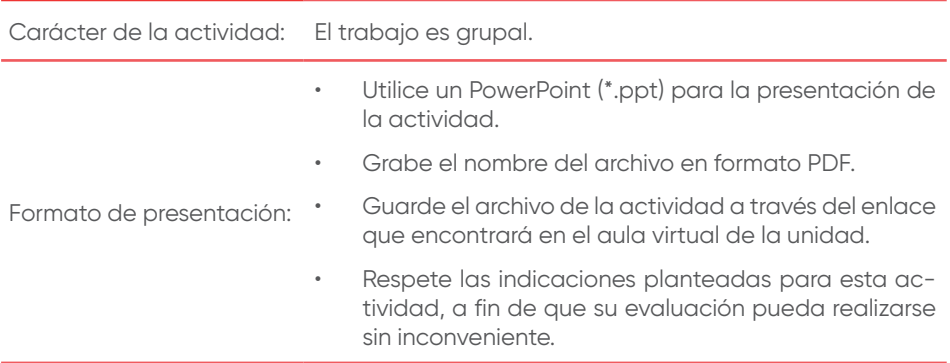

## Semana 7: Sesión 1 **Planificación de las pruebas de software**

**Instrucciones:** Lea las indicaciones y desarrolle la guía práctica.

#### **I. Objetivo**

El estudiante será capaz de conocer las actividades a considerar en la planificación de las pruebas, reconocer la importancia de la planificación en el ciclo de vida del desarrollo del *software*.

#### **II. Descripción de la actividad a realizar**

- 1. Aplique una lluvia de ideas y mencione diez actividades a considerar en la planificación de las pruebas.
- 2. Desarrolle un mapa mental sustentando la necesidad de inclusión de cada una de las actividades en la planificación.
- 3. Utilice las herramientas de Genially o Canvas para su desarrollo.

### **III. Procedimientos**

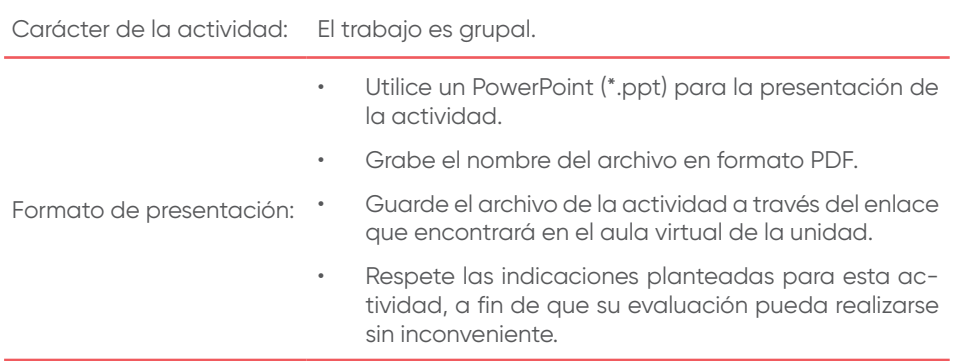

# Semana 7: Sesión 2 **Planificación de las pruebas de software**

**Instrucciones:** Lea las indicaciones y desarrolle la guía práctica.

### **I. Objetivo**

El estudiante será capaz de aplicar los conocimientos de planificación de pruebas de con el marco tradicional.

## **II. Descripción de la actividad a realizar**

- 1. Desarrolle la planificación del sistema de la clínica Vida Sana, bajo el enfoque de desarrollo tradicional como RUP.
- 2. Utilice las herramientas Microsoft Project.

## **III. Procedimientos**

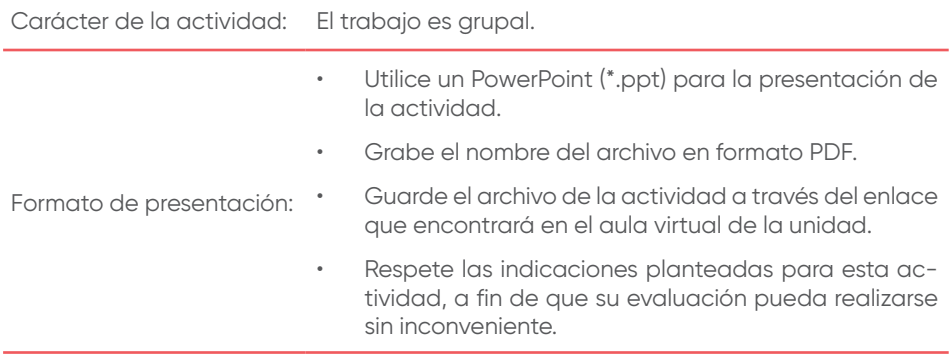

## Semana 7: Sesión 3 **Planificación de las pruebas de software**

**Instrucciones:** Lea las indicaciones y desarrolle la guía práctica.

#### **I. Objetivo**

El estudiante será capaz de aplicar los conocimientos de planificación de pruebas de con el marco ágil.

#### **II. Descripción de la actividad a realizar**

- 1. Desarrolle la planificación del sistema de la clínica Vida Sana, bajo el enfoque de desarrollo ágil.
- 2. Utilice la herramienta Microsoft Project.

### **III. Procedimientos**

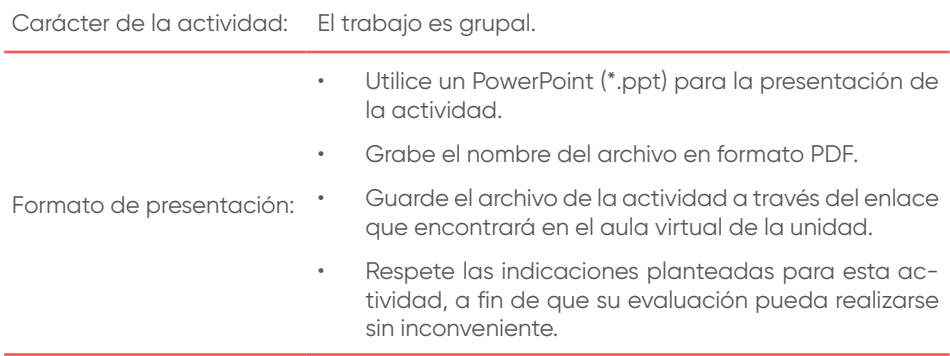

# Semana 8: Sesión 1 **Métricas de la calidad de software**

**Instrucciones:** Lea las indicaciones y desarrolle la guía práctica.

### **I. Objetivo**

El estudiante será capaz de conocer las actividades de medición. Asimismo, reconocer la importancia de la aplicación de las métricas dentro del ciclo de vida de desarrollo de *software*.

## **II. Descripción de la actividad a realizar**

- 1. Aplique una lluvia de ideas y mencione diez mediciones que se podrían aplicar en el ciclo de vida del desarrollo de *software*.
- 2. Desarrolle una infografía, explique cada medición propuesta.
- 3. Utilice las herramientas de Genially o Canvas para su desarrollo.

## **III. Procedimientos**

Investiga de fuentes secundarias de internet.

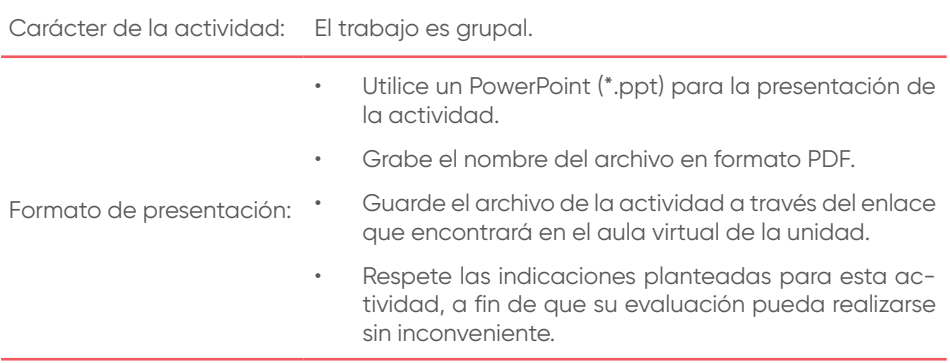

# Semana 8: Sesión 2 **Métricas de la calidad de software**

**Instrucciones:** Lea las indicaciones y desarrolle la guía práctica.

#### **I. Objetivo**

El estudiante será capaz de aplicar las prácticas de elaboración de métricas en el ciclo de vida de desarrollo de *software*.

#### **II. Descripción de la actividad a realizar**

- 1. Seleccione una medición del ciclo de vida de desarrollo de *software*.
- 2. Implemente una métrica de acuerdo con el proceso seleccionado defina lo siguiente:

Fórmula:

Ejemplo:

```
% de Procesos = [Procesos_usados / Procesos_totales]*100
```
Donde:

Procesos usados: Número de procesos usados respecto del total de procesos estándares creados para el servicio.

Procesos totales: Número de procesos totales.

% de Procesos usados: Valor de porcentaje obtenido.

3. Desarrolle los umbrales de la métrica

## Ejemplo:

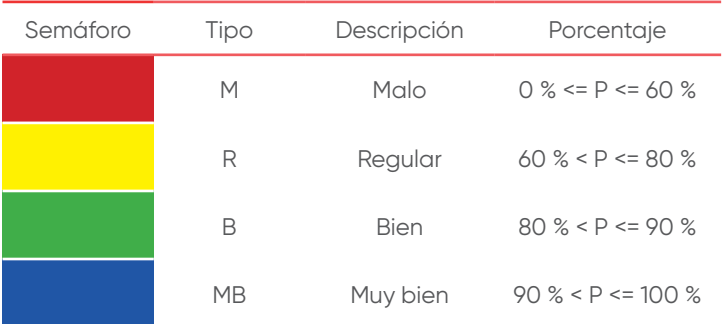

4. Describa el análisis de lectura de cada uno de los umbrales:

Ejemplo:

Se deben realizar acciones correctivas cuando el tipo de resultado sea M o R, conocer por qué no se usan todos los procesos estándares para mejorar el tipo hacia B o MB. Para los casos de tipo B, tomar acciones preventivas para mejorar el resultado de la métrica hacia un tipo MB.

5. Utilice las herramientas de Genially o Canvas para su desarrollo.

## **III. Procedimientos**

Investiga de fuentes secundarias de internet.

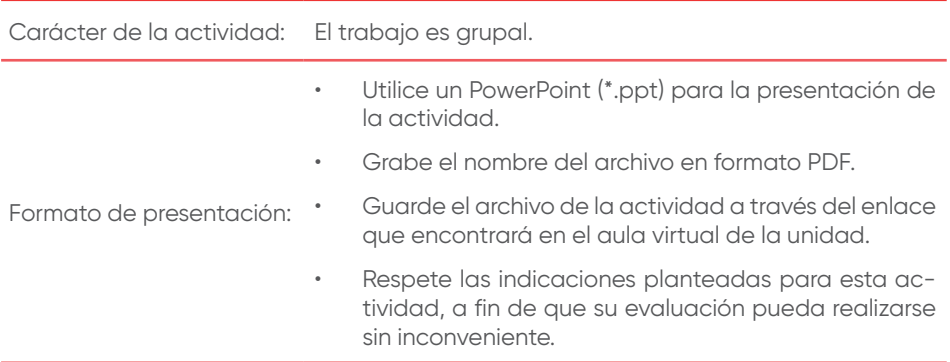

Tercera unidad

## Semana 9: Sesión 1 **Pruebas unitarias e integración, pruebas funcionales**

**Instrucciones:** Lea las indicaciones y desarrolle la guía práctica.

### **I. Objetivo**

El estudiante será capaz de conocer los conceptos de pruebas unitarias, integrales y funcionales del desarrollo de *software*, así como su importancia.

### **II. Descripción de la actividad a realizar**

- 1. Aplique una lluvia de ideas y mencione cinco tipos de pruebas que se podrían aplicar en el ciclo de vida del desarrollo de *software*.
- 2. Desarrolle una infografía, explique cada tipo de prueba.
- 3. Utilice las herramientas de Genially o Canvas para su desarrollo.

## **III. Procedimientos**

Investiga de fuentes secundarias de internet.

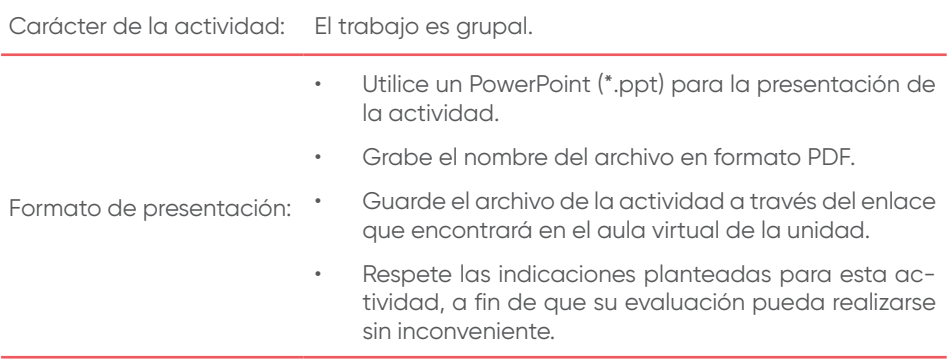

## Semana 9: Sesión 2 **Pruebas unitarias e integración, pruebas funcionales**

**Instrucciones:** Lea las indicaciones y desarrolle la guía práctica.

#### **I. Objetivo**

El estudiante será capaz de aplicar los conceptos de pruebas unitarias e integrales.

#### **II. Descripción de la actividad a realizar**

- 1. Para el caso del sistema Vida Sana, desarrolle lo siguiente:
	- a) Tres casos de pruebas unitarias.
	- b) Tres casos de pruebas integrales.
- 2. Utilice las herramientas de Genially o Canvas para su desarrollo.

### **III. Procedimientos**

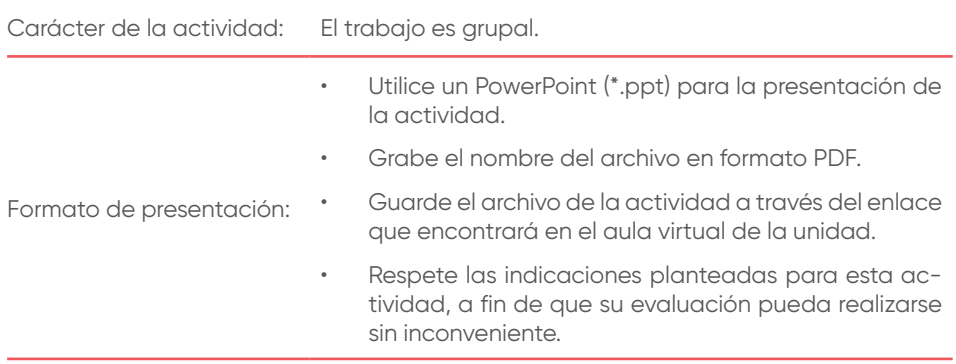

## Semana 9: Sesión 3 **Pruebas unitarias e integración, pruebas funcionales**

**Instrucciones:** Lea las indicaciones y desarrolle la guía práctica.

### **I. Objetivo**

El estudiante será capaz de aplicar los conceptos de pruebas funcionales.

## **II. Descripción de la actividad a realizar**

- 1. Para el caso del sistema Vida Sana, desarrolle lo siguiente:
	- a) Tres casos de pruebas funcionales.
- 2. utilice las herramientas de Genially o Canvas para su desarrollo.

## **III. Procedimientos**

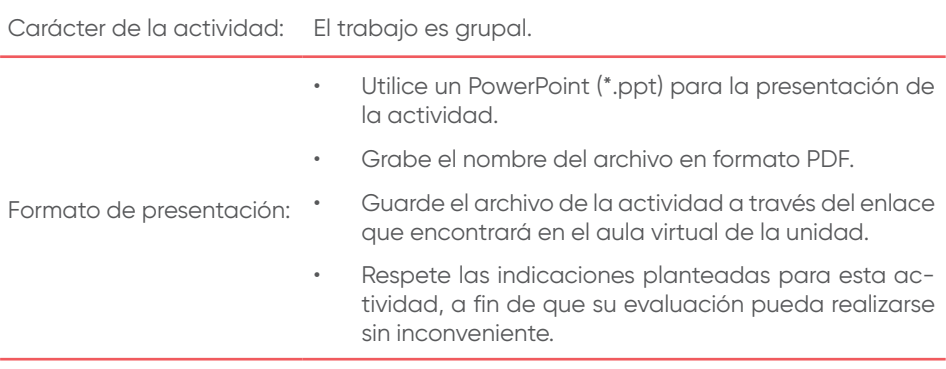

Semana 10: Sesión 1 **Pruebas de regresión**

**Instrucciones:** Lea las indicaciones y desarrolle la guía práctica.

#### **I. Objetivo**

El estudiante será capaz de conocer los conceptos de pruebas de regresión, así como su importancia en el ciclo de vida del desarrollo del *software*.

#### **II. Descripción de la actividad a realizar**

- 1. Investigue respecto a las pruebas de regresión.
- 2. Desarrolle un mapa mental sobre las pruebas de regresión y consideraciones en su ejecución.
- 3. Utilice las herramientas de Genially o Canvas para su desarrollo.

#### **III. Procedimientos**

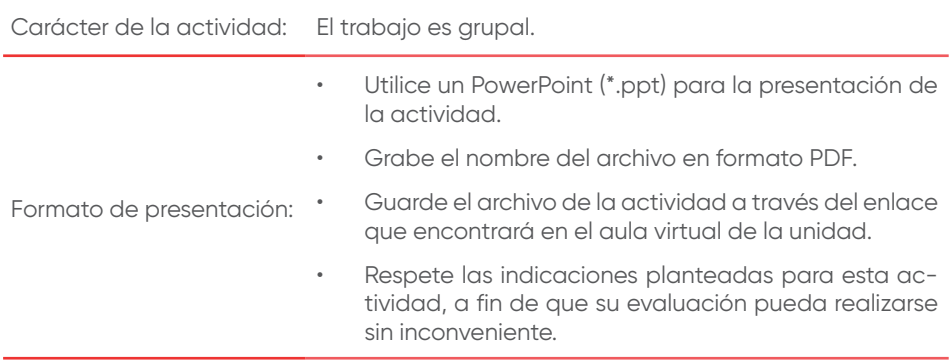

Semana 10: Sesión 2 **Pruebas de Regresión**

**Instrucciones:** Lea las indicaciones y desarrolle la guía práctica.

## **I. Objetivo**

El estudiante será capaz de conocer la aplicación de las pruebas de regresión en un desarrollo de *software* iterativo incremental.

## **II. Descripción de la actividad a realizar**

- 1. Para el caso del sistema Vida Sana, desarrolle lo siguiente:
	- a) Tres casos de pruebas de regresión.
- 2. Considere un desarrollo ha tenido un mantenimiento
- 3. Utilice las herramientas de Genially o Canvas para su desarrollo.

## **III. Procedimientos**

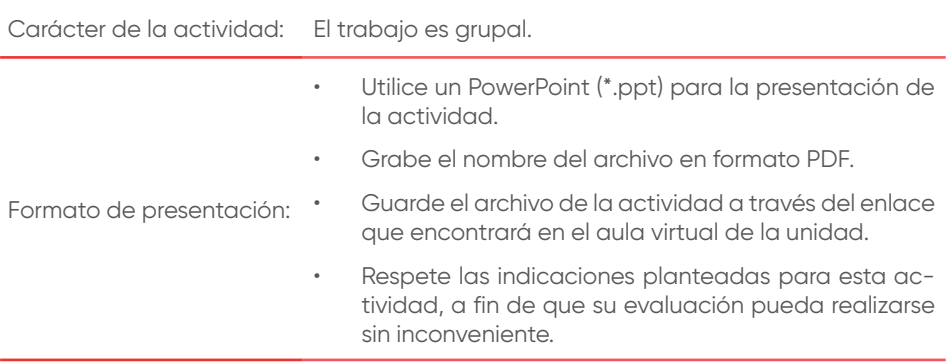

# Semana 10: Sesión 3 **Pruebas de Regresión**

**Instrucciones:** Lea las indicaciones y desarrolle la guía práctica.

#### **I. Objetivo**

El estudiante será capaz de conocer la aplicación de las pruebas de regresión en un desarrollo de *software*.

#### **II. Descripción de la actividad a realizar**

- 1. Para el caso del sistema Vida Sana, desarrolle lo siguiente:
	- a) Tres casos de pruebas de regresión considerando el mantenimiento en la aplicación.
- 2. Considere que la aplicación ha incluido un mantenimiento en el código que genera una validación con Infocorp, posterior a la validación del usuario en el Reniec. La validación en Infocorp trae los datos: usuario con deuda/usuario sin deuda.
- 3. Utilice las herramientas de Genially o Canvas para su desarrollo.

#### **III. Procedimientos**

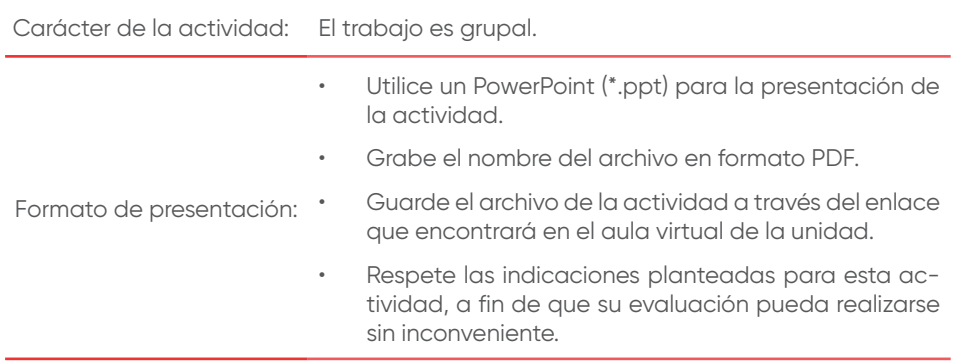

# Semana 11: Sesión 1 **Pruebas de requerimientos no funcionales**

**Instrucciones:** Lea las indicaciones y desarrolle la guía práctica.

## **I. Objetivo**

El estudiante será capaz de conocer los conceptos de pruebas de requerimientos no funcionales, así como su importancia en el ciclo de vida del desarrollo del *software*.

## **II. Descripción de la actividad a realizar**

- 1. Investigue el ámbito de aplicación de las pruebas no funcionales en desarrollos web y desarrollos móviles.
- 2. Desarrolle un mapa mental.
- 3. Utilice las herramientas de Genially o Canvas para su desarrollo.

## **III. Procedimientos**

Investiga de fuentes secundarias de internet.

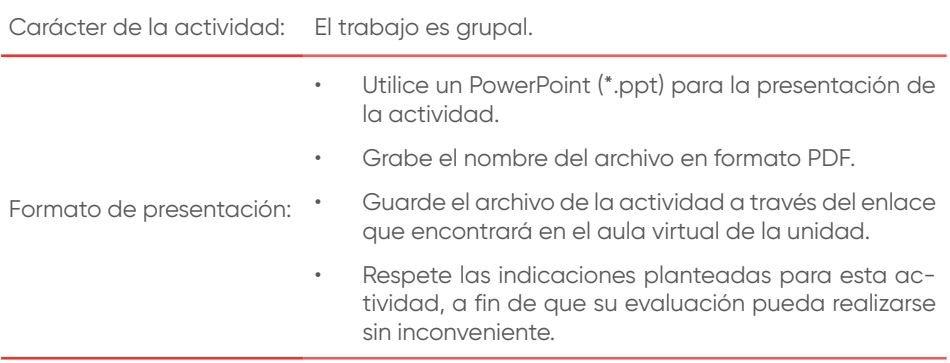

## Semana 11: Sesión 2 **Pruebas de requerimientos no funcionales**

**Instrucciones:** Lea las indicaciones y desarrolle la guía práctica.

#### **I. Objetivo**

El estudiante será capaz de conocer la aplicación de pruebas de requerimientos no funcionales en entornos web, así como su importancia en el ciclo de vida del desarrollo del *software*.

#### **II. Descripción de la actividad a realizar**

- 1. Evalúe la página web de una entidad financiera y desarrolle lo siguiente:
	- a) Tres requerimientos no funcionales que considera se deben aplicar a la página web.
	- b) Casos de prueba por cada requerimiento no funcional.
- 2. Utilice las herramientas de Genially o Canvas para su desarrollo.

### **III. Procedimientos**

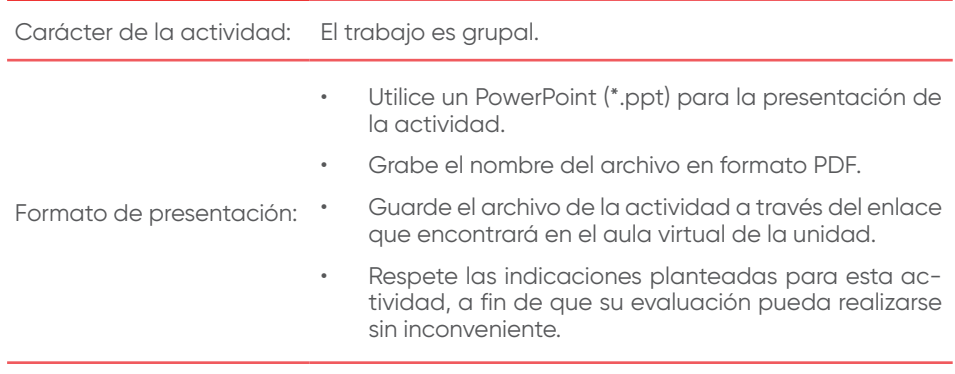

# Semana 11: Sesión 3 **Pruebas de requerimientos no funcionales**

**Instrucciones:** Lea las indicaciones y desarrolle la guía práctica.

## **I. Objetivo**

El estudiante será capaz de conocer la aplicación de pruebas de requerimientos no funcionales en entornos móviles, así como su importancia en el ciclo de vida del desarrollo del *software*.

## **II. Descripción de la actividad a realizar**

- 1. Evalúe la aplicación móvil de una entidad financiera y desarrolle lo siguiente:
	- a) Tres requerimientos no funcionales que considera se deben aplicar a la aplicación móvil.
	- b) Casos de prueba por cada requerimiento no funcional.
- 2. Utilice las herramientas de Genially o Canvas para su desarrollo.

## **III. Procedimientos**

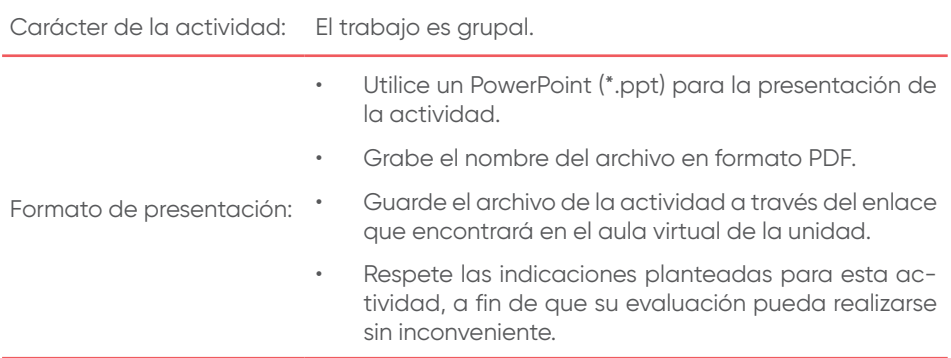

# Semana 12: Sesión 1 **Pruebas de aceptación**

**Instrucciones:** Lea las indicaciones y desarrolle la guía práctica.

#### **I. Objetivo**

El estudiante será capaz de conocer los conceptos de pruebas aceptación, así como su importancia en el ciclo de vida del desarrollo del *software*.

#### **II. Descripción de la actividad a realizar**

- 1. Investigue el ámbito de aplicación de las pruebas de aceptación en el entorno ágil.
- 2. Desarrolle un mapa mental.
- 3. Utilice las herramientas de Genially o Canvas para su desarrollo.

#### **III. Procedimientos**

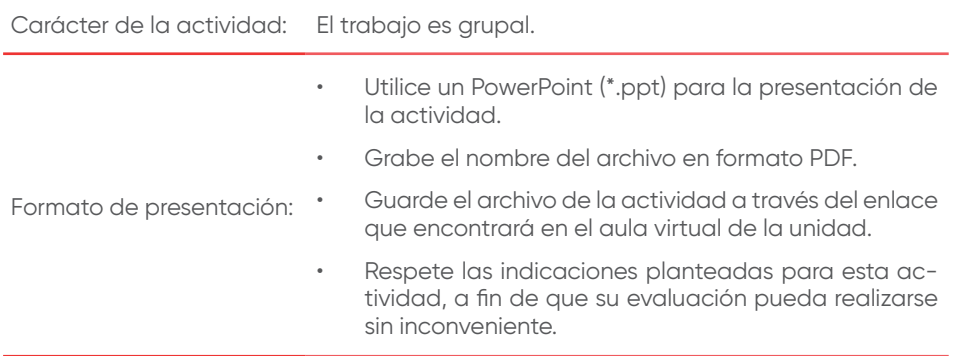

## Semana 12: Sesión 2 **Pruebas de aceptación**

**Instrucciones:** Lea las indicaciones y desarrolle la guía práctica.

## **I. Objetivo**

El estudiante será capaz de conocer la aplicabilidad de pruebas aceptación en el ciclo de vida del desarrollo del *software*.

## **II. Descripción de la actividad a realizar**

- 1. Para el caso del sistema Vida Sana, desarrolle lo siguiente:
	- a) Diez criterios de aceptación.
- 2. Utilice las herramientas de Genially o Canvas para su desarrollo.

## **III. Procedimientos**

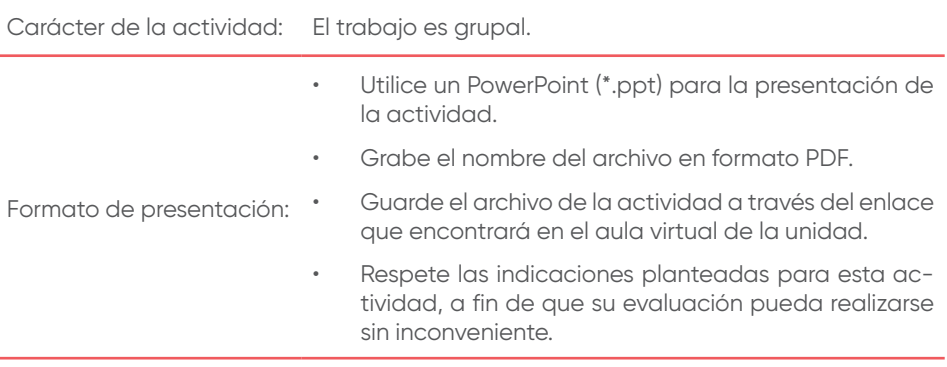

Cuarta unidad

# Semana 13: Sesión 1 **Herramientas de automatización**

**Instrucciones:** Lea las indicaciones y desarrolle la guía práctica.

### **I. Objetivo**

El estudiante será capaz de reconocer la importancia del uso de las herramientas de automatización en las pruebas de calidad de *software*, así como conocer las ventajas y beneficios del uso de herramientas de automatización.

## **II. Descripción de la actividad a realizar**

- 1. Investigue respecto a herramientas de automatización de pruebas de *software*.
- 2. Desarrolle un mapa mental explicando dos herramientas, considerando lo siguiente:
	- a) Una herramienta para pruebas funcionales.
	- b) Una herramienta para pruebas de concurrencia.
- 3. Utilice las herramientas de Genially o Canvas para su desarrollo.

### **III. Procedimientos**

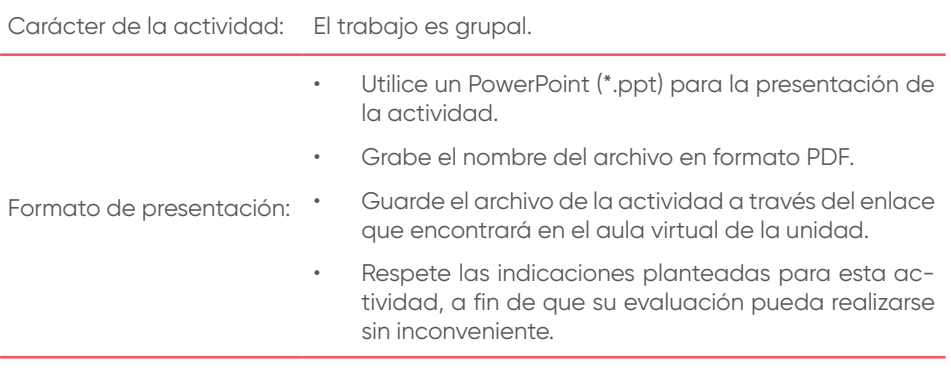

and the control

# Semana 13: Sesión 2 **Herramientas de automatización**

**Instrucciones:** Lea las indicaciones y desarrolle la guía práctica.

### **I. Objetivo**

El estudiante será capaz de reconocer la aplicación del uso de las herramientas de automatización en las pruebas de calidad de *software* en entornos móviles, así como conocer las ventajas y beneficios del uso de herramientas de automatización.

## **II. Descripción de la actividad a realizar**

- 1. Investigue respecto a herramientas de automatización de pruebas de *software*.
- 2. Desarrolle un mapa mental explicando dos herramientas, considerando lo siguiente:
	- a) Una herramienta para pruebas funcionales en para móviles Android o IOS.
	- b) Una herramienta para pruebas no funcionales para móviles Android o IOS.
- 3. Utilice las herramientas de Genially o Canvas para su desarrollo.

## **III. Procedimientos**

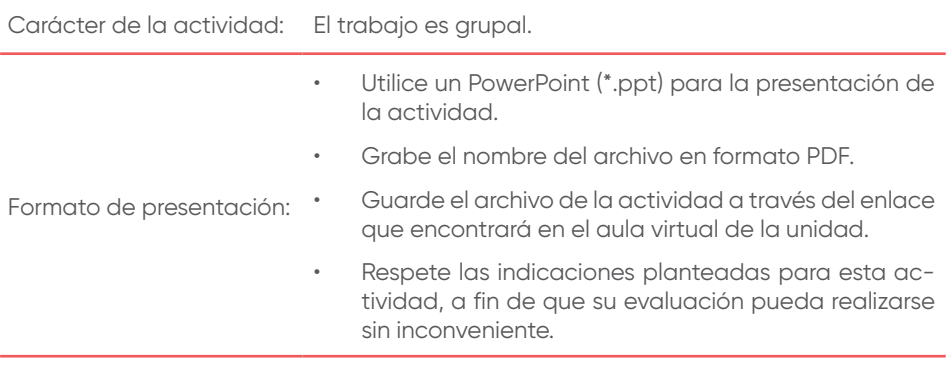

and the control

# Semana 13: Sesión 3 **Herramientas de automatización**

**Instrucciones:** Lea las indicaciones y desarrolle la guía práctica.

### **II. Objetivo**

El estudiante será capaz de reconocer la aplicación del uso de las herramientas de automatización en las pruebas de calidad de *software* en entornos móviles, así como conocer las ventajas y beneficios del uso de herramientas de automatización.

### **II. Descripción de la actividad a realizar**

- 1. Investigue respecto a herramientas de automatización de pruebas de *software*.
- 2. Desarrolle una presentación explicando dos herramientas que puedan trabajar en un entorno DevOps con las herramientas de pruebas de automatización.
- 3. Utilice las herramientas de Genially o Canvas para su desarrollo.

### **III. Procedimientos**

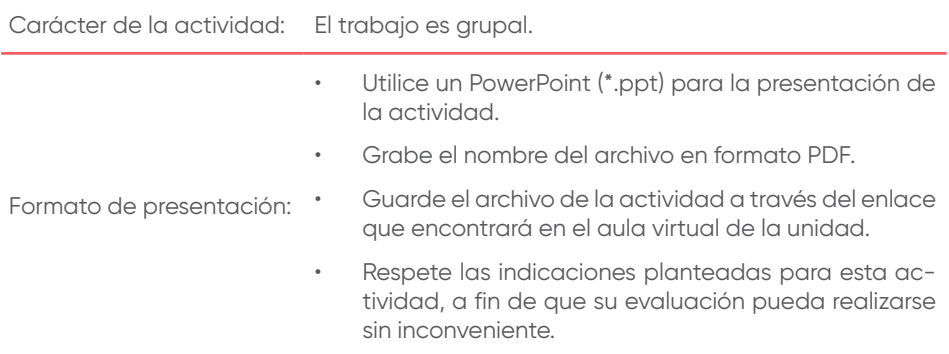

# Semana 14: Sesión 1 **Herramientas de pruebas unitarias**

**Instrucciones:** Lea las indicaciones y desarrolle la guía práctica.

#### **I. Objetivo**

El estudiante será capaz de conocer la importancia del uso de las herramientas de automatización de pruebas unitarias, así como conocer las ventajas y beneficios del uso de herramientas de automatización.

#### **II. Descripción de la actividad a realizar**

- 1. Investigue respecto a herramientas de automatización de pruebas unitarias.
- 2. Desarrolle una presentación explicando una herramienta y su proceso de instalación.
- 3. Utilice las herramientas de Genially o Canvas para su desarrollo.

#### **III. Procedimientos**

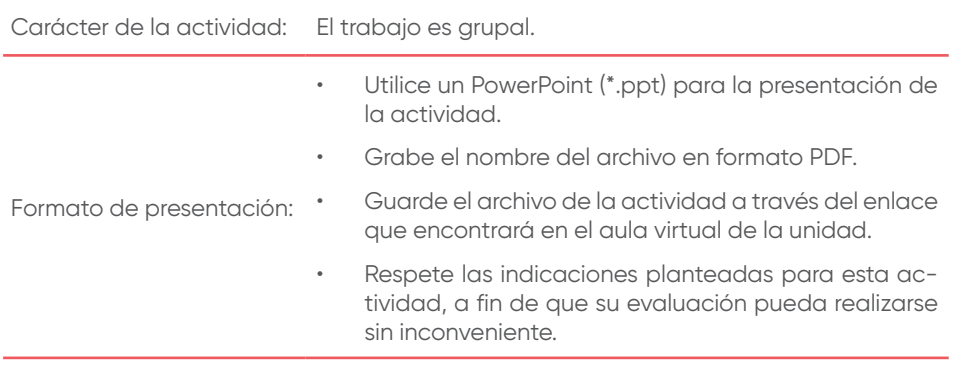

# Semana 14: Sesión 2 **Herramientas de pruebas unitarias**

**Instrucciones:** Lea las indicaciones y desarrolle la guía práctica.

### **I. Objetivo**

El estudiante será capaz de conocer el desarrollo de casos de pruebas unitarias.

## **II. Descripción de la actividad a realizar**

- 1. Para el caso del sistema Vida Sana, desarrolle lo siguiente:
	- a) Dos casos de pruebas unitarias para la ejecución en una herramienta de automatización.
- 2. Utilice las herramientas de Genially o Canvas para su desarrollo.

## **III. Procedimientos**

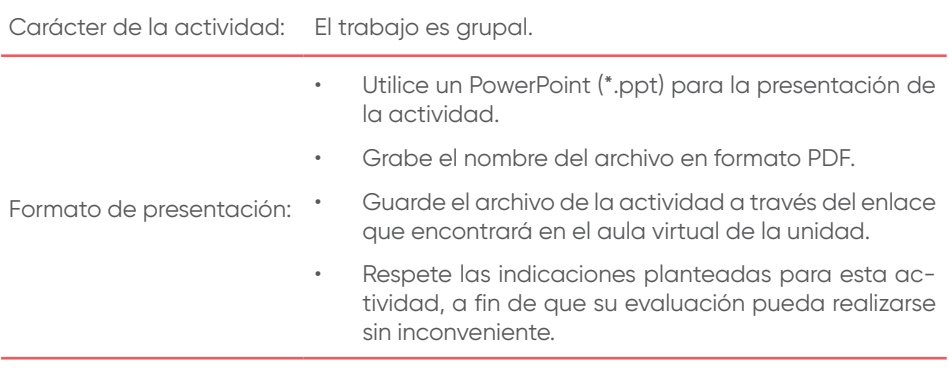

## Semana 14: Sesión 3 **Herramientas de pruebas unitarias**

**Instrucciones:** Lea las indicaciones y desarrolle la guía práctica.

#### **I. Objetivo**

El estudiante será capaz de conocer el desarrollo de casos de pruebas unitarias.

#### **II. Descripción de la actividad a realizar**

- 1. Para el caso del sistema Vida Sana, desarrolle lo siguiente:
	- a) Ejecución de las pruebas unitarias en una herramienta de automatización (dos casos).
	- b) Documente el proceso de automatización.
- 2. Utilice las herramientas de Genially o Canvas para su desarrollo.

#### **III. Procedimientos**

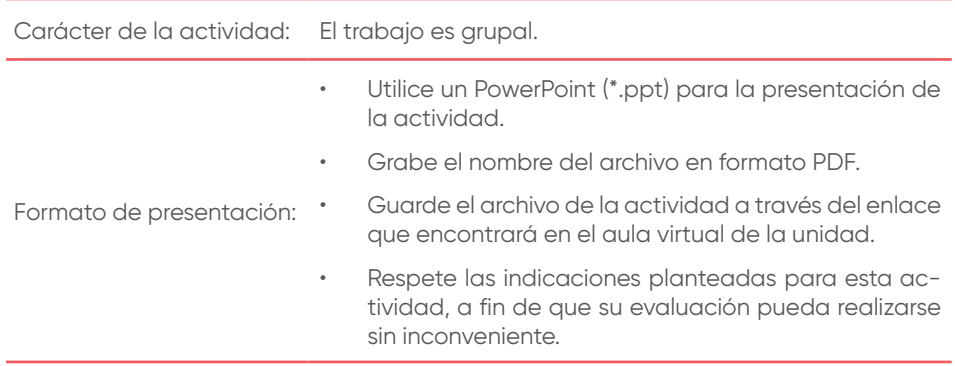

## Semana 15: Sesión 1 **Herramientas de pruebas funcionales, de integración**

**Instrucciones:** Lea las indicaciones y desarrolle la guía práctica.

### **I. Objetivo**

El estudiante será capaz de conocer la importancia del uso de las herramientas de automatización de pruebas funcionales y de integración, así como conocer las ventajas y beneficios del uso de herramientas.

#### **II. Descripción de la actividad a realizar**

- 1. Investigue respecto a herramientas de automatización de funcionales y de integración.
- 2. Desarrolle una presentación explicando 1 herramienta para entorno web y su proceso de instalación.
- 3. Utilice las herramientas de Genially o Canvas para su desarrollo.

## **III. Procedimientos**

Investiga de fuentes secundarias de internet.

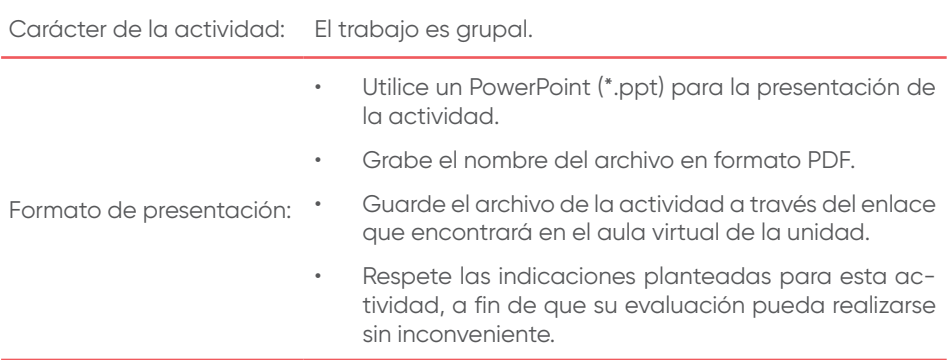

## Semana 15: Sesión 2 **Herramientas de pruebas funcionales, de integración**

**Instrucciones:** Lea las indicaciones y desarrolle la guía práctica.

#### **II. Objetivo**

El estudiante será capaz de aplicar casos de pruebas funcionales y de integración para su ejecución en herramientas de automatización.

#### **II. Descripción de la actividad a realizar**

- 1. Para el caso del sistema Vida Sana, desarrolle lo siguiente:
	- a) Dos casos de pruebas funcionales para la ejecución en una herramienta de automatización.
- 2. Utilice las herramientas de Genially o Canvas para su desarrollo.

#### **III. Procedimientos**

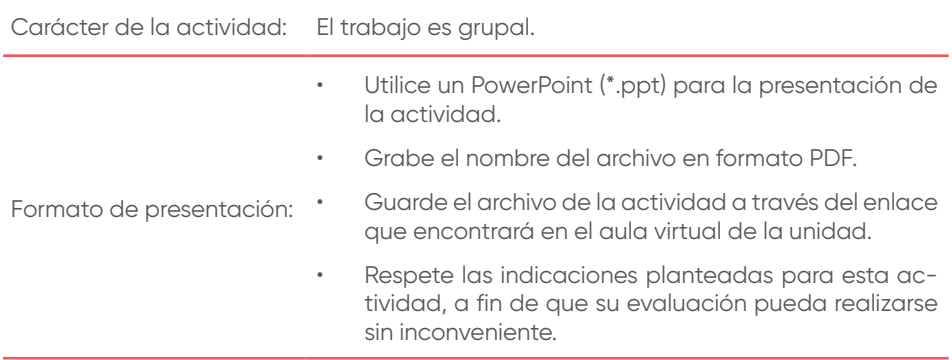

## Semana 15: Sesión 3 **Herramientas de pruebas funcionales, de integración**

**Instrucciones:** Lea las indicaciones y desarrolle la guía práctica.

### **I. Objetivo**

El estudiante será capaz de aplicar casos de pruebas funcionales y de integración con herramientas de automatización.

## **II. Descripción de la actividad a realizar**

- 1. Para el caso del sistema Vida Sana, desarrolle lo siguiente:
	- a) Ejecución de las pruebas unitarias en una herramienta de automatización (dos casos).
	- b) Documente el proceso de automatización.
- 2. Utilice las herramientas de Genially o Canvas para su desarrollo.

## **III. Procedimientos**

Investiga de fuentes secundarias de internet.

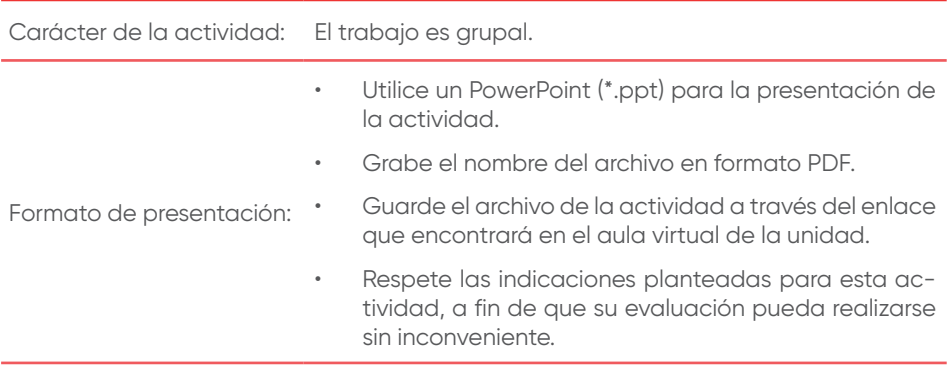

## Semana 16: Sesión 1 **Herramientas de pruebas no funcionales**

**Instrucciones:** Lea las indicaciones y desarrolle la guía práctica.

#### **I. Objetivo**

El estudiante será capaz de conocer la importancia del uso de las herramientas de automatización de pruebas no funcionales, así como conocer las ventajas y beneficios del uso de herramientas.

#### **II. Descripción de la actividad a realizar**

- 1. Investigue respecto a herramientas de automatización de pruebas no funcionales.
- 2. Desarrolle una presentación explicando una herramienta para entorno web y su proceso de instalación.
- 3. Utilice las herramientas de Genially o Canvas para su desarrollo.

#### **III. Procedimientos**

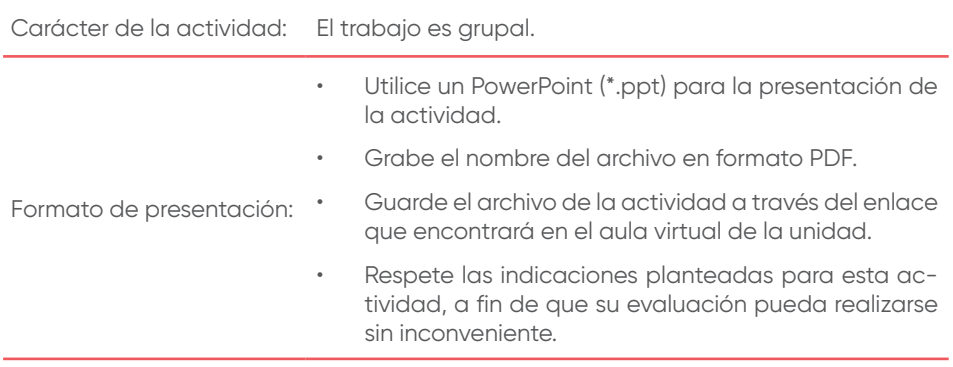

# Semana 16: Sesión 2 **Herramientas de pruebas no funcionales**

**Instrucciones:** Lea las indicaciones y desarrolle la guía práctica.

## **I. Objetivo**

El estudiante será capaz de desarrollar casos de pruebas no funcionales. Asimismo, ejecutar los casos en herramientas de automatización.

## **II. Descripción de la actividad a realizar**

- 1. Para el caso del sistema Vida Sana, desarrolle lo siguiente:
	- a) Dos casos de pruebas no funcionales para la ejecución en una herramienta de automatización.
	- b) Ejecución de las pruebas unitarias en una herramienta de automatización (dos casos).
	- c) Documente el proceso de automatización.
- 2. Utilice las herramientas de Genially o Canvas para su desarrollo.

## **III. Procedimientos**

Investiga de fuentes secundarias de internet.

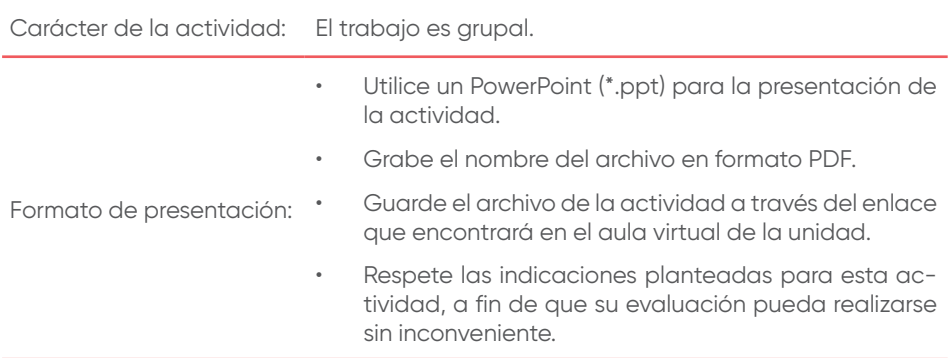

#### **Básica**

Black, R. y Rueda G. (2011). *Fundamentos de software: claves básicas para aprobar el examen de "Probador Certificado" (Certified Tester) conforme al estándar ISTOB*. Editorial RBCS. [https://cutt.](https://cutt.ly/4lTMrl4%20) [ly/4lTMrl4](https://cutt.ly/4lTMrl4%20)

#### **Complementaria**

- Axelrod A. (2018). *Complete guide to test automation: Techniques, practices, and patterns for building and maintaining effective software projects*. Apress.
- Black, R., Veenendaal, E. y Graham, D. (2012). *Foundations of software testing: ISTQB certification*. Cengage Learning. [https://bit.](https://bit.ly/3rlnfr7) [ly/3rlnfr7](https://bit.ly/3rlnfr7)
- Cochiaro, C. (2018). *Selenium Framework Design in Data Driven Testing: Build data - driven test Frameworks using Selenium Web Driver, Java, and TestNG*. Packt Publishing.
- Goericke, S. (Ed.). (2020). *The future of software quality assurance*. Springer Link. [https://link.springer.com/book/10.1007/978-3-](https://link.springer.com/book/10.1007/978-3-030-29509-7) [030-29509-7](https://link.springer.com/book/10.1007/978-3-030-29509-7)
- Lancu, L. (2019). *QA quality assurance & software testing fundamentals*. Independently published.
- Pantaleo, G. (2016). *Calidad en el desarrollo del software* (2.ª ed.). Alfaomega.
- Matam, S. (2017). *Pro Apache Jmeter: Web Application Performance Testing*. Apress.
- Shen, J. (2019). *Software testing: techniques, principles, and practices*. Independently published.
- Walkinshaw, N. (2017). *Software quality assurance: Consistency in the face of complexity and change*. Springer Link.

## **Recursos digitales**

- Fundación de Software Apache. (2021). *Apache JMeter* (Versión 5.4.1.) [Software de computadora].<https://jmeter.apache.org/>
- HolaMundo. (21 de agosto de 2020). 7 desastres del desarrollo de software | La importancia de la calidad [Video]. YouTube. [https://](https://www.youtube.com/watch?v=6FsmLwUlTV4) [www.youtube.com/watch?v=6FsmLwUlTV4](https://www.youtube.com/watch?v=6FsmLwUlTV4)
- Huggins, J. (2022). *Selenium* (Versión 4.0.0.) [Software de computadora]. Software Freedom Conservancy.<https://www.selenium.dev>
- Intellipaat. (18 de noviembre de2019). *SonarQube Tutorial | Installing and Configuring SonarQube | What is SonarQube | Intellipaat* [Video]. YouTube. [https://www.youtube.com/](https://www.youtube.com/watch?v=31igoWxauEQ) [watch?v=31igoWxauEQ](https://www.youtube.com/watch?v=31igoWxauEQ)
- SonarSource SA. (2022). *SonarQube* (Versión 7.9.) [Software de computadora]. <https://www.sonarqube.org/>

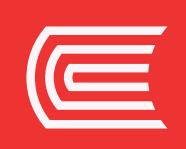